### $\Gamma$  Tucksizedo  $\Gamma$ **PMI. Practice Standard Fin de Grado**  $\overline{\phantom{a}}$ **Crado en Ingeniería de Organización Industrial**

Quentin, W., Fleming, Q. W., & Koppelman, J. M. (2010). *Project Management*.

PMI. (2005a). Practice Standard for Earned Value Management. In *Project Management Institute*.

# Aplicación del Análisis del Valor Ganado

Autor: Covadonga Gil de Biedma Pascual del Pobil Tutor: Guillermo Montero Fernández-Vivancos

> **Dpto. de Organización Industrial y Gestión de Empresas II Escuela Técnica Superior de Ingeniería**

Sevilla, 2019

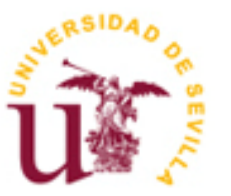

Trabajo Fin de Grado Grado en Ingeniería de Organización Industrial

# **Aplicación del Análisis del Valor Ganado**

Autor:

Covadonga Gil de Biedma Pascual del Pobil

Tutor: Guillermo Montero Fernández-Vivancos

Dpto. de Organización Industrial y Gestión de Empresas II Escuela Técnica Superior de Ingeniería Universidad de Sevilla Sevilla, 2019

Trabajo Fin de Grado: Aplicación del Análisis del Valor Ganado

Autor: Covadonga Gil de Biedma Pascual del Pobil

Tutor: Guillermo Montero Fernández-Vivancos

El tribunal nombrado para juzgar el Proyecto arriba indicado, compuesto por los siguientes miembros:

Presidente:

Vocales:

Secretario:

Acuerdan otorgarle la calificación de:

Sevilla, 2019

El Secretario del Tribunal

*A mi familia A mis maestros*

# **Agradecimientos**

Después de unos meses en los que he estado elaborando el trabajo de fin de grado, llega la hora de agradecer a todas aquellas personas que me han apoyado y enseñado y que de una forma u otra han hecho posible que actualmente me encuentre escribiendo estas palabras.

En primer lugar quisiera agradecer a mi tutor, Guillermo Fernández-Vivancos, haber confiado en mí, su dedicación, apoyo y comprensión.

En segundo lugar me gustaría agradecer a mis padres su apoyo durante mis cuatro años de carrera, sus ánimos constantes, el aporte continuo de confianza y de fuerza que me brindaban todos y cada uno de los días para continuar dando lo mejor de mí.

A mis queridísimas hermanas, tías, abuelas y amigas que siempre me han apoyado y hecho ver que no hay nada imposible y que con esfuerzo y constancia todo se puede lograr.

Por último, agradecer a todos mis profesores que durante cuatro años de carrera me han enseñado mucho más que asignaturas, me han otorgado la capacidad de resolver problemas, de reponerme ante fracasos y aprender de ellos y que sobretodo me han ayudado a crecer como persona.

# **Resumen**

En el presente trabajo se estudia la metodología del Análisis del Valor Ganado, también conocida por sus siglas en inglés EVM. Se explicará el origen de la metodología, la relación e importancia con la gestión de proyectos y cada uno de los pasos necesarios para que esta metodología se pueda aplicar de forma adecuada.

Una vez explicada la metodología y se aplicará un proyecto real de construcción de una nave de compuestos. Para este mismo proyecto de estudio se presentarán dos escenarios diferentes en los que se medirá el avance del trabajo realizado según diferentes técnicas de medición del avance de las tareas que el método plantea con el fin de ver como varían los resultados obtenidos para el mismo mes según el escenario de estudio en el que nos encontremos.

Todaslas técnicas de medición del avance del trabajo que serán empleadas están recogidas y explicadas en el método EVM.

El objeto del trabajo es ver las fluctuaciones de los resultados obtenidos, en términos de variaciones de coste y variaciones de tiempo en el momento de estudio del valor ganado con respecto a la planificación inicial según las técnicas que el director de proyectos y su equipo de trabajo decidan emplear.

Y además, analizar la variabilidad que se obtiene en los resultados a la hora de elaborar los pronósticos futuros del proyecto según considere el director del proyecto de si los índices calculados hasta la fecha de estudio, seguirán manteniéndose en un futuro o son despreciables.

# **Índice**

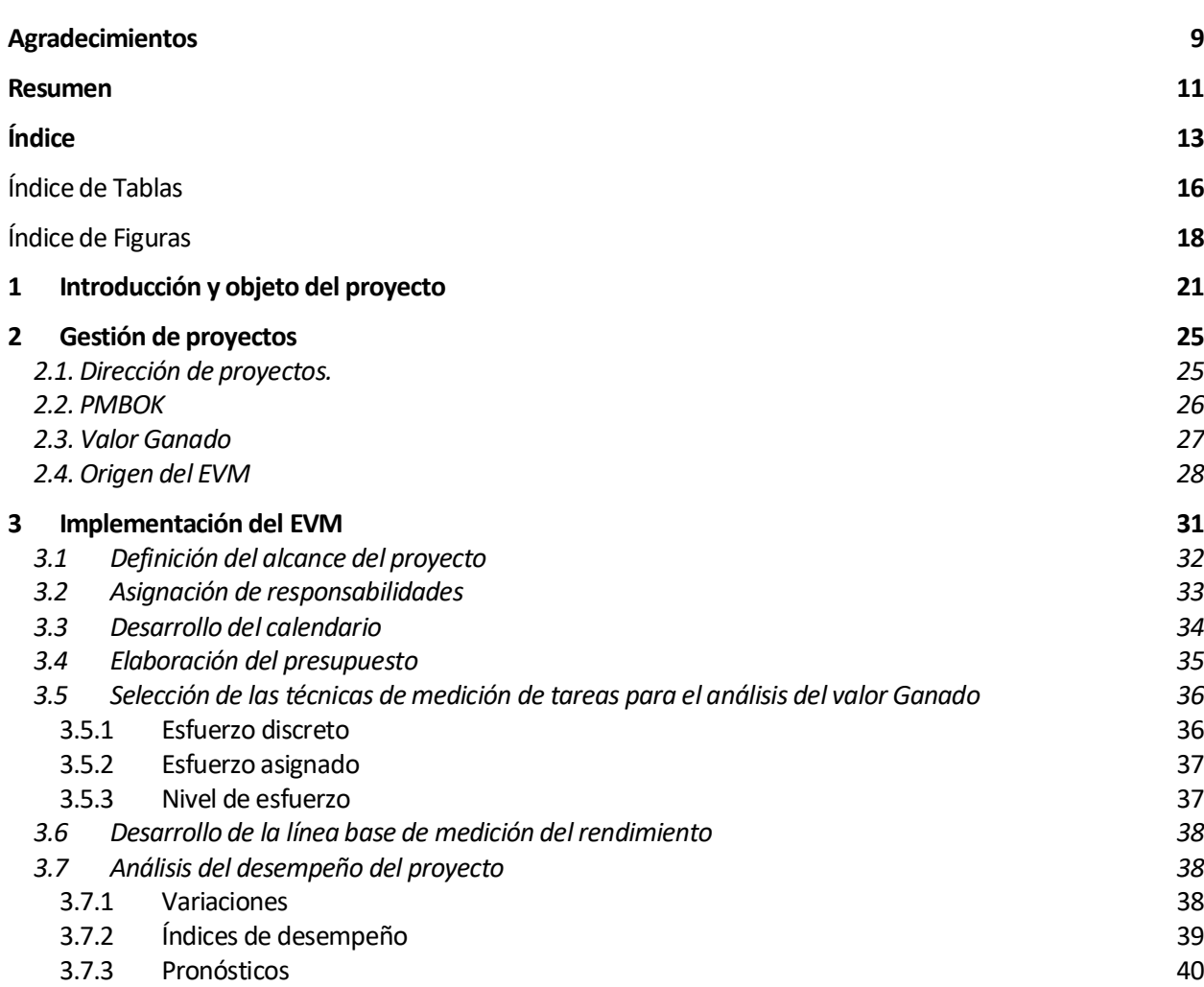

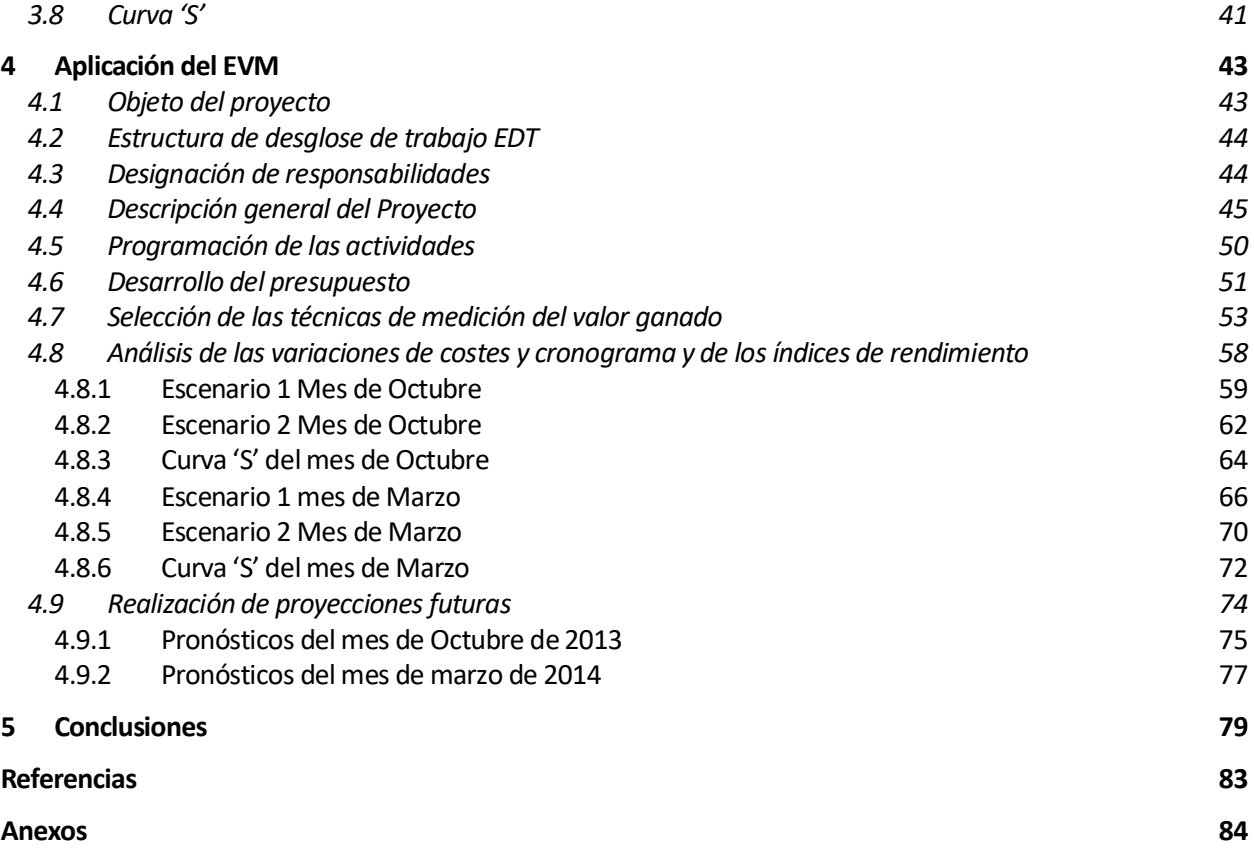

# Índice de Tablas

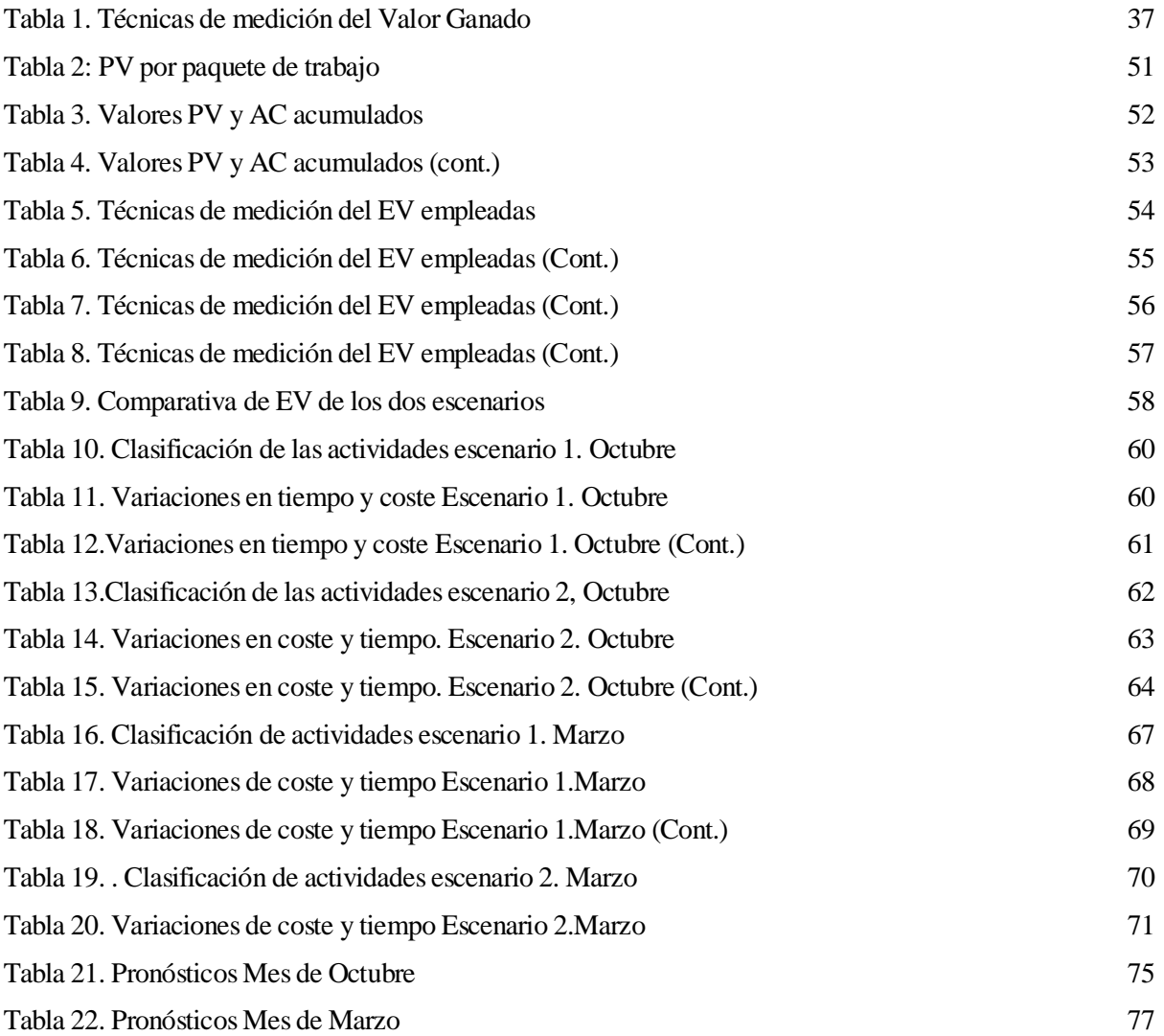

# Índice de Figuras

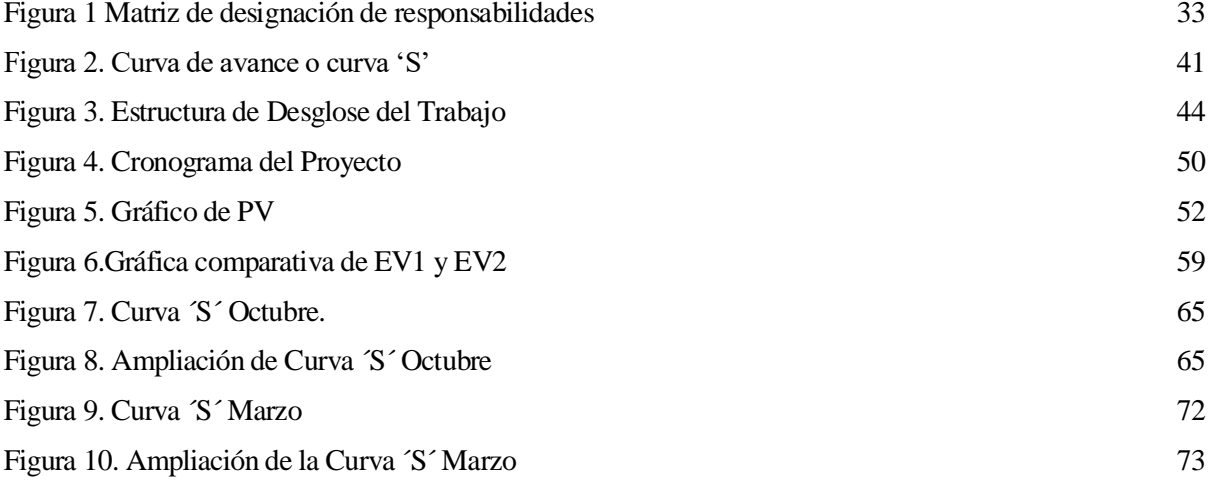

# **1 INTRODUCCIÓN Y OBJETO DEL PROYECTO**

*Caminando en línea recta uno no puede llegar muy lejos.* 

*- Antoine de Saint-Exupèry -*

El objeto del proyecto es el estudio del análisis del valor ganado a un proyecto real de ampliación de una nave de compuestos mediante el uso de diferentes técnicas de medición del avance proporcionadas por el método con el fin de mostrar las fluctuaciones y variabilidad que se obtienen según las fórmulas y las técnicas que se decidan utilizar para llevar a cabo el seguimiento del avance del proyecto.

El análisis del valor ganado en proyectos es una técnica empleada en la gerencia de proyectos con el fin de tener un control exhaustivo del avance de los proyectos en ejecución. Sin embargo, el método ofrece un amplio abanico de técnicas y fórmulas para llevar a cabo el seguimiento, lo que hace que el método, a pesar de ser muy flexible, también pueda inducir a errores en el estudio del proyecto y en las mediciones realizadas.

Esta flexibilidad que caracteriza el método puede ser una ventaja o una desventaja para el director del proyecto, puesto que este debe de tener experiencia suficiente y los conocimientos adecuados para tomar la decisión de qué técnica de avance o criterios para la realización de pronósticos se adecuan más en cada paquete de trabajo, proyecto, o momento de estudio.

La primera parte del proyecto consiste en explicar el método del Análisis del Valor Ganado también conocido como EVM.

Para poder emplear correctamente el método del análisis del valor ganado es necesario conocer las entradas que el método requiere, los pasos que hay que realizar para su correcta ejecución, la definición de todas sus variables y las interpretaciones de los resultados que el método proporciona.

La segunda parte del proyecto consiste en aplicar cada uno de los pasos explicados a un proyecto real de construcción de una nave de dos formas diferentes.

Se plantearán dos escenarios de estudio, en cada uno de ellos se aplicarán diferentes técnicas de medición del valor ganado a los paquetes de trabajo recogidos en la estructura de desglose del trabajo (EDT) con el fin de analizar la variabilidad de los resultados obtenidos según la técnica elegida.

Se analizarán en cada escenario los índices de rendimiento del coste y del rendimiento del cronograma, las variaciones de coste y cronograma según las técnicas empleadas y el índice de desempeño del trabajo por completar.

Así mismo se realizarán pronósticos de coste para la finalización del proyecto mediante las diferentes alternativas proporcionadas por el PMI con el fin de ver cuánto puede cambiar un pronóstico según la formulación que se decida emplear.

La última parte del proyecto consiste en destacar las principales conclusiones obtenidas tras la aplicación del método a un escenario real mediante las diferentes técnicas.

# **2 GESTIÓN DE PROYECTOS**

*Cualquiera puede sostener el timón cuando el mar está en calma.*

*-Publilio Siro-*

"Los proyectos son diferentes porque el proyecto concluye cuando sus objetivos específicos han sido logrados mientras que las operaciones toman una nueva serie de objetivos y el trabajo continua." (PMI, 2017)

### **2.1. Dirección de proyectos.**

 "Un proyecto es un esfuerzo único que tiene un trabajo único que se debe de lograr y unas entregas específicas que han de ser completadas. Se deben finalizar todos los entregables con el fin de finalizar el proyecto.las mediciones del proyecto deben, por lo tanto, ser realizadas para todos los periodos fiscales del proyecto.los proyectos son medidos desde el inicio hasta su fin." (Quentin, Fleming, & Koppelman, 2010)

"La gestión de proyectos es un conjunto de metodologías y herramientas que permiten planificar y dirigir las actividades que componen un proyecto para alcanzar con éxito los objetivos establecidos en el alcance de este mismo." (PMI, 2017)

Los objetivos de la gestión de proyectos pueden expresarse en forma de resultados, consecuencias, beneficios u objetivos estratégicos.

Las principales características de la dirección de proyectos son las siguientes:

- La dirección del proyecto es ejercida por el director de proyecto, persona responsable de la correcta

ejecución de los procesos que componen un proyecto y que se le presuponen una serie de habilidades y destrezas a la hora de gestionar un proyecto

- Los proyectos son un conjunto de actividades planificadas con el fin de alcanzar un resultado único mediante el empleo de diferentes recursos, es temporal y tiene un inicio y un fin.
- Todo proyecto tiene unos objetivos específicos que se deben de lograr a lo largo de este y que han sido especificados antes de su inicio.
- Las tres principales restricciones de un proyecto son el alcance, el tiempo y el coste, lo que conoce como el triángulo de la gestión de proyectos
- Los procesos que componen un proyecto se agrupan en áreas de conocimiento
- Es un proceso dinámico y que por tanto está sujeto a cambios

Existen diferentes normas o guías que establecen los estándares para la gestión de proyecto como el PMBOK desarrollado por el PMI, la norma ISO 21500, PRINCE2 desarrollado por la OGC (Office of Government Commerce) la cual se centra en proyectos de informática y telecomunicaciones, el ICB, IPMA Competence Baseline desarrollado por el IPMA (International Project Management Association)

### **2.2. PMBOK**

El PMBOK es una guía que describe los fundamentos necesarios para la buena práctica en gestión de proyectos recogida por el PMI (Project Management Institute o el Instituto de gestión de proyectos).

En esta guía se describen los 49 procesos que se deben llevar a cabo para la correcta gestión de un proyecto durante el ciclo de vida del proyecto.

Estos 49 procesos se agrupan en áreas de conocimiento y en grupos de proceso.

Según PMI (2017) el PMBOK distingue 10 áreas de conocimiento y 5 grupos de proceso.

Las áreas de conocimiento son las siguientes:

- Gestión de la Integración
- Gestión del Alcance
- Gestión del Tiempo
- Gestión de los costos
- Gestión de la Calidad
- Gestión de las Comunicaciones
- Gestión de Recursos Humanos
- Gestión de Riesgos
- Gestión de Adquisiciones
- Gestión de los interesados.

#### Así mismo se diferencian 5 grupos de proceso:

- Inicio
- Planificación
- Ejecución
- Seguimiento y Control
- **Cierre**

## **2.3. Valor Ganado**

"La gestión del alcance del valor ganado es una metodología usada en la gestión de proyectos que integra el alcance, programa y los recursos con objeto de medir y realizar predicciones de cómo evolucionará el proyecto en estudio" (PMI, 2005a).

Desde 1967 el Análisis del valor Ganado es considerado una de las herramientas más útiles en la Dirección de Proyectos. Esta herramienta se encuentra integrada en el PMBOK dentro en el sistema de control de costes y de programación.

Es tal su importancia que en 2005 el PMI publicó "PRACTICE STANDARD OF EARNED VALUE".

Según el PMI la Gestión de costos de los Costos del Proyecto permite planificar cómo se van a gestionar los costos del Proyecto, estimar el costo de cada recurso que se necesita en cada actividad para terminar el Proyecto, distribuir los recursos y las actividades a lo largo del cronograma, establecer un método de financiación y controlar la evolución de los costos y los cambios que se producen en la línea base.

El análisis del valor ganado es una metodología de gestión que integra los 3 factores más importantes a la hora de determinar el fracaso o éxito de un proyecto. Estos tres factores son el alcance, el cronograma y los recursos empleados en realizar cada una de las actividades con el fin de medir de la forma más correcta la evolución de estos durante la ejecución del proyecto.

Pero no solo tiene en cuenta las líneas bases de coste, tiempo y alcance, sino que para realizar un correcto análisis del valor ganado también es necesario la correcta definición de la organización o equipo de trabajo involucrado, las estrategias y una cuenta de control de cambios, donde se recojan los cambios aprobados y su correspondiente justificación.

Esta técnica no solo permite medir las variaciones y obtener índices de coste y tiempo sino que además permite realizar pronósticos sobre cómo se prevé que evolucione el proyecto, tanto en tiempo como en costes y también permite evaluar su rendimiento.

Estas características son las que permiten al Director del Proyecto y al equipo de trabajo realizar cambios para adecuarse a la situación del proyecto y aumentar la probabilidad de que el proyecto se realice con éxito.

La aplicación del EVM en las fases de inicio y planificación es más efectiva que en las fases de finalización puesto que esta aporta validez al alcance del proyecto.

Por todo esto el método del Valor Ganado es una de las herramientas más importantes de la Dirección de Proyectos y que por ello, es recogida en el PMBOK. El EVM se encuentra recogido principalmente dentro del grupo de procesos de planificación, concretamente en la estimación de costes y en la determinación del presupuesto, además también se encuentra dentro del grupo de proceso de seguimiento y control.

## **2.4. Origen del EVM**

Fue a finales de 1800 cuando apareció por primera vez el concepto del valor ganado en EEUU debido a los ingenieros industriales Frederick W. Taylor, padre de la gestión científica, Frank y Lillian Gilbreth y Henry Lawrence mientras trabajaban en una factoría.

Fueron estos ingenieros industriales quienes por primera vez introdujeron el concepto de la varianza en costes, usando por tanto los conceptos de valor planificado, valor ganado y coste real con el fin de medir el rendimiento de sus fábricas.

"El concepto de valor ganado vino a nosotros directo del suelo de la fábrica, de aquellos ingenieros industriales que comparaban los estándares que habían planificado con los estándares ganados y los costes reales. Nosotros simplemente aplicamos el mismo concepto para nuestra única vez, a las tareas de desarrollo no repetitivas" (Quentin et al., 2010)

Pero no fue hasta 1962 cuando el valor ganado como herramienta de la gestión de proyectos fue introducido en la industria moderna, puesto que la técnica era considerada no como una herramienta de gestión de proyectos sino de gestión financiera.

En 1967 el departamento de defensa de los Estados Unidos usó el método de manera más consistente con el fin de controlar los costos en las licitaciones para nuevos sistemas.

A partir de ese momento fueron muchos los gobiernos o entes gubernamentales los que aplicaban también el método con el fin de medir el rendimiento.

En el año 1988 los criterios de la Gestión del Valor Ganado fueron adaptados como estándares por ANSI/EIA, Instituto Nacional Estadounidense de Estándares.

Hoy en día la Gestión del Valor Ganado ha evolucionado positivamente con el fin de ser más comprensible, amigable y dotar al método de una serie de pasos y las herramientas más flexibles que faciliten su implementación y por tanto puedan ser aplicadas a cada proyecto particular.

Es tal la evolución del análisis del valor ganado en los proyectos que se ha convertido en una herramienta indispensable capaz de proporcionar información sobre el rendimiento del proyecto, las variaciones que se producen en términos de coste y también permite realizar pronósticos futuros, es por ello que permite responder una serie de preguntas básicas pero cruciales a la hora de ver cómo está evolucionando un proyecto, como son:

- ¿Se está realizando más o menos trabajo que el que se había planificado?
- ¿Cuál será la fecha de finalización del proyecto?
- ¿El proyecto se encuentra por debajo o por encima del presupuesto?
- ¿Cuál es la cantidad esperada que cueste realmente ejecutar todo el proyecto?
- ¿Cuál será la variación total del presupuesto al final del proyecto?
- ¿Qué está produciendo cambios en el coste o la programación del proyecto?
- ¿Cuánto se espera que cueste el trabajo que todavía no ha sido realizado?

# **3 IMPLEMENTACIÓN DEL EVM**

Debido a la importancia del la Gestión del Valor Ganado a la hora de gestionar un proyecto, el PMI publicó "Practice Standard for Earned Value Management"(PMI, 2005a) donde se explica detalladamente el Método del Análisis del Valor Ganado.

Actualmente se recomiendan una serie de pasos para aplicar de forma eficiente metodología de la gestión del valor ganado:

- 1. Definir el alcance del proyecto e identificar las tareas que será necesario llevar a cabo para que el proyecto sea realizado con éxito.
- 2. Asignar las responsabilidades para los distintos trabajos que serán llevados a cabo.
- 3. Planificar y programar las actividades del proyecto.
- 4. Realizar un presupuesto en función del tiempo para los paquetes de trabajo de la EDT
- 5. Seleccionar un método de medición del valor ganado para cada paquete de trabajo.
- 6. Establecer una línea base de medición del desempeño.
- 7. Determinar el valor ganado midiendo objetivamente la evolución y consecución de las taras de acuerdo a la técnica de medición del valor ganado seleccionado.
- 8. Analizar los resultados
- 9. Realizar pronósticos así como mediciones del desempeño.

### **3.1 Definición del alcance del proyecto**

Organizar el proyecto consiste en realizar una descripción detallada del proyecto, la identificación y explicación de los distintos entregables y la subdivisión jerárquica de estos mismos en paquetes de trabajo.

El primer paso a la hora de gestionar y llevar a cabo un proyecto es definir un alcance.

Para definir el alcance del proyecto son necesarios los siguientes documentos:

- Acta de constitución: documento emitido por la persona que inicia el proyecto o el patrocinador. Mediante este documento se formaliza la existencia de un proyecto y se otorga la autoridad al director del proyecto. En el acta de constitución se proporcionan los requisitos del proyecto y se hace una breve descripción del producto o servicio, además con la definición del alcance se formaliza la alianza entre el cliente y la organización encargada de llevar a cabo el proyecto.
- Estrategia de gestión de las partes interesadas: documento en el que se detallan los intereses, tipo y grado de influencia de cada parte interesada en el proyecto además de las estrategias para incrementar el apoyo al proyecto y la consecución de este con éxito.
- Documentación de requisitos: esta documentación define y recoge todas las restricciones y condiciones que deben estar presentes en el producto o servicio para satisfacer el contrato.

Una vez definido el alcance se obtienen una serie de salidas:

- Plan de gestión del alcance: documento en el que se detalla cómo se va a desarrollar, definir, controlar y verificar el alcance del proyecto. Este documento se usa para ver qué está dentro y que está fuera del alcance.
- Enunciado del alcance del Proyecto: documento que ayuda a mejorar la comprensión del alcance del proyecto. En él se describe el alcance del proyecto, sus entregables, las suposiciones realizadas por el equipo de trabajo, las restricciones y una descripción detallada del trabajo a realizar. El principal objetivo y uso de este documento es que la organización sea capaz de planificar, organizar y ejecutar mejor el trabajo a realizar.
- Estructura de desglose del trabajo (EDT) es la herramienta que se usa para transformar los requisitos especificados en entregables, consiste en la subdivisión del trabajo en unidades más pequeñas de trabajo orientadas a los entregables. A partir del último nivel de la EDT, los paquetes de trabajos, se desarrollan las actividades del proyecto las cuales no forman parte de la EDT.
- Diccionario de la EDT: proporciona información detallada de los componentes que conforman la EDT. Para cada componente de la EDT se especifica el nivel que este ocupa, su código de identificación, el nombre del elemento, una definición, las fechas de inicio y fin y el responsable de dicho elemento en la organización.
- Línea base del alcance: documento firmado por el patrocinador con el que se comparará la entrega. Este documento incluye el enunciado del alcance del proyecto, la EDT y el diccionario de la EDT.

## **3.2 Asignación de responsabilidades**

Un apartado fundamental para llevar a cabo es asignar las responsabilidades de cada entregable o paquete de trabajo a un especialista del equipo de proyecto que conozca la materia en su perfección.

Es un proceso iterativo que trata de designar y documentar el trabajo que se debe de realizar al equipo de proyecto.

Es necesario designar una persona responsable de la ejecución, del cumplimiento y los costes del elemento de trabajo que le ha sido asignado.

Para ello es necesario integrar la estructura de desglose del trabajo o EDT con la estructura organizativa u organigrama del proyecto en ejecución como por ejemplo mediante una matriz de asignación de responsabilidades como la que se muestra en la Figura 1 [Matriz de designación de](#page-32-0) recogida en PMI (2005). La cual de manera visual asegura que cada elemento de trabajo tiene a un responsable que debe determinar los costes y las actividades programadas para el paquete de trabajo del que es responsable.

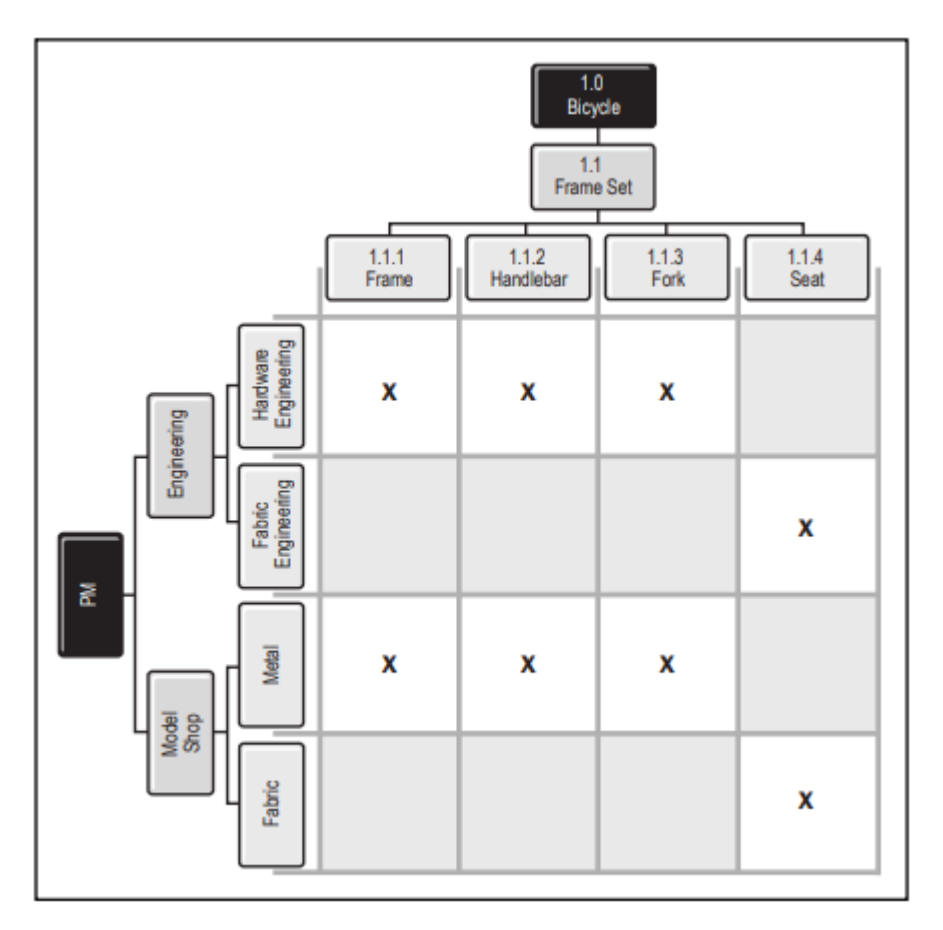

<span id="page-32-0"></span>Figura 1 Matriz de designación de responsabilidades

## **3.3 Desarrollo del calendario**

Desarrollar el calendario consiste en secuenciar los elementos de la EDT para la ejecución del proyecto.

No es necesario programar a nivel de actividades para la analizar el valor ganado pero se recomienda dicha práctica para otorgar credibilidad a la línea base de medición del desempeño, puesto que cuando el nivel de detalle es mayor, resulta más fácil llevar a cabo un seguimiento del avance.

El programa del proyecto integra las actividades asociadas a cada paquete de trabajo de la EDT e identifica las dependencias entre las distintas actividades y entre las actividades y los medios externos.

La línea base del alcance debe de aportar la documentación suficiente para que los miembros del equipo de trabajo puedan desglosar los paquetes de trabajo en las actividades que lo conforman.

Antes de programar en el tiempo las diferentes actividades todos los recursos deben de ser identificados: personas, equipos, materiales, suministros etc.

Existen diferentes herramientas para programar las actividades. Sin embargo, independientemente de la herramienta elegida por la organización todas deberán de recoger, respetar y tener en cuenta el alcance total del proyecto desde su inicio hasta su fin, incluyendo los hitos claves y los puntos de decisión clave de los interesados.

El modelo de programación debe reflejar la lógica de la EDT:

- Niveles superiores de la EDT
- Cuentas de control
- Paquetes de trabajo y paquetes de planificación
- Actividades

Durante toda la vida del proyecto se debe mantener la relación entre el modelo de programación de las actividades en el tiempo con el presupuesto y la estructura de desglose del trabajo. Por tanto atributos como el inicio y fin, las importancias otorgadas a las tareas y la responsabilidad asignada deben ser consistentes entre el modelo de programación y el presupuesto planificado.

Una vez que el modelo de programación es revisado y aprobado por las diversas partes interesadas este pasa a formar parte de la línea de programación del proyecto.

Los mismos controles que se aplican al modelo de programación de las actividades en el tiempo deberán de ser aplicados para la correcta gestión del presupuesto.

Una vez programadas todas las actividades en el tiempo se obtiene el programa máster integrado el cual representa todas y cada una de las fases de ejecución necesarias para lograr el alcance del proyecto y que por tanto ha de reflejar todo el trabajo desglosado en la EDT.

Es por ello que programar en el tiempo desde una perspectiva de la Gestión del Valor Ganado debe seguir una estructura lógica de acuerdo con el alcance y las actividades deben de ser programadas de acuerdo a los paquetes de trabajo recogidos en la EDT.

## **3.4 Elaboración del presupuesto**

Establecer el presupuesto consiste en convertir los requisitos externos y las restricciones, como son el acta de constitución, la disponibilidad de los recursos, la estimación de los costes y las limitaciones en la programación en un presupuesto de costes que apoye la ejecución planificada del proyecto.

Para realizar la estimación de costes se deben realizar estimaciones a diferentes niveles, empezando por los paquetes de trabajo y si estos no estuviesen detallados de las actividades que lo componen.

Es por ello que la estimación de los paquetes de trabajo debe de ser lo suficientemente robusta

Una vez que se han planificado los costes de los paquetes de trabajos por sus responsables organizacionales es el director del proyecto quien debe autorizar el presupuesto, pudiendo aumentarlas, disminuirlas o no modificarlas estudiando los riesgos que dichas actividades pueden acarrear.

Una vez que el presupuesto planificado ha sido autorizado se realizan las cuentas de control (CAP) que suelen ser representadas mediante tablas donde se especifican para cada paquete de trabajo los parámetros definidos por el método EVM para el análisis de las variaciones como son el EV,PV,CV y SV.

En el plan detallado de la cuenta de control se identifican elementos como:

- Nombre del responsable de la cuenta de control.
- Descripción del trabajo que se desea hacer.
- Hitos que han de ser realizados.
- Paquetes de trabajo con su correspondiente código de identificación.
- EL alcance.
- El programa.
- El presupuesto.

## **3.5 Selección de las técnicas de medición de tareas para el análisis del valor Ganado**

Los métodos de la gestión del valor Ganado se aplican generalmente a los paquetes de trabajo y todo el trabajo recogido en el alcance y que por tanto debe ser realizado ha de ser medido aplicando una metodología recogida en el método.

Debido a que cada uno de los paquetes de trabajo tiene características únicas no hay una mejor forma general de medir el progreso, lo que provoca una gran variabilidad en los resultados obtenidos al aplicar la técnica del Valor Ganado y que puede provocar errores a la hora de realizar las mediciones y pronósticos. Por tanto, es necesario analizar cada uno de los paquetes de trabajo para medir el progreso y adoptar la técnica que mejor se adapte a él.

La elección de la técnica de medición para cada paquete de trabajo o tarea debe tener en cuenta el tiempo que esta dura y la tangibilidad del producto.

Existen tres tipos de trabajos:

- Esfuerzo discreto
- Esfuerzo asignado
- Nivel de esfuerzo

Para cada tipo de trabajo hay diferentes técnicas de medición disponibles que determinan cómo debe de ser medido el Valor Ganado en cada tarea.

#### **3.5.1 Esfuerzo discreto**

Son aquellos trabajos cuya actividad se puede medir y planificar y produce un resultado o servicio específico.

Existen 4 técnicas para medir el avance de estos trabajos:

 **Fórmula ajustada:** está técnica asigna un porcentaje específico del valor del presupuesto de los paquetes de trabajo al inicio del hito del paquete de trabajo, el porcentaje restante se asigna cuando todas las actividades del paquete de trabajo se han completado. Es así que por ejemplo el método 50/50, se acredita el 50% de avance en el momento que se inicia cualquier tarea recogida en el paquete de trabajo y el 50% restante del valor planificado es asignado cuando todos los trabajos han sido completados.

Este método se usa para trabajos de costa duración detallados y no muy extensos.

 **Hito ponderado:** este método divide el paquete de trabajo en segmentos medibles separados por hitos a los cuales se les asigna un peso en función de su importancia de logro y consecución.

Esta técnica se usa para paquetes de trabajo cuya duración es mayor y que tienen resultados intermedios tangibles o hitos. El EV se acumula a medida que los hitos son alcanzados.

 **Porcentaje completado:** dicho método imputa un porcentaje del trabajo que se ha completado para cada periodo donde se realiza la medición y por tanto el trabajo debe de ser cuantificado objetivamente. Ejemplos de esta técnica pueden ser % de duración completada, % unidades físicas completadas, % volumen físico alcanzado etc.
El PV se determina por los recursos de la fase temporal requeridos para completar el paquete de trabajo.

El EV se determina multiplicando el BAC del paquete de trabajo por el porcentaje de paquete de trabajo que ha sido finalizado. Este porcentaje debe ser determinado objetivamente.

 **Medida física:** este método está relacionado con la finalización del trabajo. Se basa en mediciones de las magnitudes físicas de trabajos que han sido acometidas hasta la fecha como por ejemplo la cantidad de hormigón vertido hasta el momento de estudio. El método de medida y la medición específica de la tarea debe de ser definida de antemano.

#### **3.5.2 Esfuerzo asignado**

Este método se usa para trabajos que tienen una relación directa con los trabajos discretos y que producen un resultado tangible o por el contrario producen una gran cantidad de estos.

Las tareas que suelen usar esta técnica de medición son las inspecciones, actividades de testeo, aseguramiento de calidad y gestión de residuos.

El esfuerzo asignado suele ser un porcentaje estimado del esfuerzo del trabajo discreto al que este hace referencia.

#### **3.5.3 Nivel de esfuerzo**

Esta técnica es recomendada para paquetes de trabajo o actividades que no dan lugar a productos entregables o que no pueden ser medidos objetivamente pero deben de ser incluidos en la planificación, ejecución y control como son la gestión de proyectos o programas, la gestión de contratos etc.

El nivel de esfuerzo no tiene por qué tener una carga de trabajo uniforme por tanto un PV se le asigna a cada tarea de nivel de esfuerzo y el valor planificado se acredita como EV al final del periodo de medición, por tanto no variaran en horario pero si puede haber una variación de costes.

Es decir el PV será igual que el EV pero no igual al AC.

Por tanto, dependiendo de la duración y el tipo de trabajo el PMI (2005) recomienda la utilización de una técnica de medición del Valor Ganado como se muestra en Tabla 1. [Técnicas de medición del Valor Ganado.](#page-36-0)

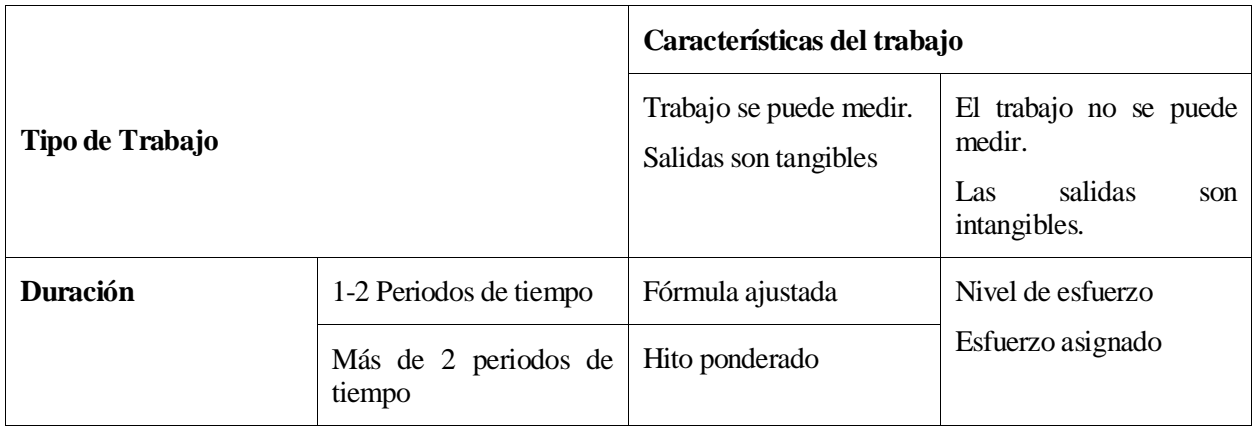

<span id="page-36-0"></span>Tabla 1. Técnicas de medición del Valor Ganado

# **3.6 Desarrollo de la línea base de medición del rendimiento**

Establecer la línea base de medición del rendimiento consiste en integrar la línea base del alcance, del cronograma y la línea base de costes en una Línea Base del Proyecto donde la ejecución del proyecto pueda ser controlada y medida en su totalidad.

La línea base de medición incluye las reservas de contingencias pero excluye las reservas de gestión, la cual forma parte del presupuesto.

Esta línea base es imprescindible para el control del proyecto y debe de ser realizada de la forma más precisa posible de forma que proyecte como el trabajo del Proyecto y su presupuesto correspondiente es ejecutado y Ganado con el tiempo.

# **3.7 Análisis del desempeño del proyecto**

Como define el PMI hay cuatro elementos básicos para poder llevar a cabo el análisis del valor Ganado y mediante los cuales es posible medir el progreso y rendimiento del Proyecto durante toda su duración.

Estos cuatro elementos básicos son:

- **Valor planificado PV**: representa el coste planificado para la realización de los trabajos que debe ser realizados en un determinado periodo de tiempo.
- **Coste actual AC:** representa el coste real que se ha incurrido en un periodo de tiempo determinado para completar una tarea.
- **Valor ganado EV**: es una medida del trabajo que se ha completado con éxito en un periodo de tiempo determinado expresada en términos del presupuesto autorizado.
- **Presupuesto al finalizar BAC**: es la suma de todos los costes presupuestados para finalizar con éxito el Proyecto.

A partir de los valores de AC, PV, EV y BAC se pueden obtener las variaciones, índices de rendimiento y pronósticos respecto al plan original del Proyecto en ejecución.

## **3.7.1 Variaciones**

**Variaciones del coste, CV:** mide la diferencia entre el coste planificado y el coste real incurrido.

Hay tres posibilidades:

- CV<0: por encima de lo presupuestado, por tanto el proyecto estaría fallando en cumplir su coste objetivo y el presupuesto base se estaría superando.
- CV>0: por debajo de lo presupuestado, el coste de los trabajos realizados es menor que el presupuestado
- CV=0: de acuerdo al presupuesto, los costes de los trabajos realizados han sido iguales que los planificados.

-

Su fórmula es la siguiente:

$$
CV = EV - AC
$$

**Variaciones en el cronograma, SV**: mide la desviación del cronograma en cifras monetarias.

Hay tres posibilidades:

- SV<0: el Proyecto va retrasado respecto a lo planificado
- SV>0: el Proyecto va adelantado respecto a lo planificado
- SV=0: el Proyecto avanza según lo planificado

Su fórmula es la siguiente:

$$
SV = EV - PV
$$

#### **3.7.2 Índices de desempeño**

**Índice de desempeño del presupuesto, CPI:** mide el rendimiento de los recursos presupuestados.

- CPI <1: los recursos no se están utilizando de manera eficiente, se está produciendo un sobrecoste.
- CPI >1: los recursos se están utilizando de forma eficiente, indica que el Proyecto está por debajo del presupuesto.
- CPI=1: los recursos se utilizan de acuerdo a lo planificado.

$$
CPI = \frac{EV}{AC}
$$

**Índice de desempeño del cronograma**, **SPI:** es una medida de como de bien Avanza el Proyecto según la planificación del cronograma.

- SPI<1: no se está cumpliendo de manera eficiente la planificación, el Proyecto va retrasado.
- SPI>1: el proyecto va adelantado al cronograma, se han realizado más tareas de las planificadas hasta el momento.
- SPI=1: el proyecto avanza de acuerdo al cronograma.

$$
SPI = \frac{EV}{PV}
$$

**Índice del rendimiento hasta la finalización del Proyecto, TCPI:** es una estimación del desempeño necesario que debe conseguirse para cumplir con el presupuesto planificado inicialmente.

- Un TCPI <1 el rendimiento del avance del Proyecto es mejor que el planificado y finalizar el Proyecto con el presupuesto inicial es una tarea fácil de conseguir.
- TCPI=1 indica que el rendimiento del Proyecto es el deseado según lo planificado
- TCPI >1 el rendimiento del Proyecto es mucho peor que el planificado y conseguir finalizar el Proyecto según lo planificado es complicado.

La fórmula del TCPI es la siguiente:

$$
TCPI = \frac{BAC - EV}{BAC - AC}
$$

#### **3.7.3 Pronósticos**

**EAC** es el pronóstico del coste final. Es decir, cuánto va a costar el proyecto en su totalidad.

El EAC puede calcularse de diversas formas según el método EVM, según el criterio que el Director del Proyecto decida qué es más apropiado se obtendrá un valor diferente.

El método EVM recoge las siguientes casuísticas:

1. Se sigue de acuerdo a lo planificado:

$$
EAC = AC + BAC - EV
$$

2. Los costes futuros se calcularán teniendo en cuenta el CPI de la fecha, se presupone que el proyecto seguirá teniendo un sobrecoste o estará por debajo de lo presupuestado.

$$
EAC = \frac{BAC}{CPI}
$$

3. Los costes futuros se calcularán teniendo en cuenta los índices de rendimiento del presupuesto y del cronograma.

$$
EAC = AC + \frac{BAC - EV}{CPI * SPI}
$$

4. Se hace una nueva estimación de los costes de las actividades pendientes de realizar hasta la finalización del Proyecto.

$$
EAC = AC + ETCreestimado
$$

**ETC**, estimation to complete: estimación hasta la finalización hace referencia al presupuesto necesario para finalizar el Proyectos, es decir cuánto queda por gastar.

Se puede calcular de dos formas:

1. Si se sigue de acuerdo a lo planificado:

$$
ETC = EAC - AC
$$

2. Si lo planificado ya no es útil, se hace una reestimación del ETC.

# **3.8 Curva 'S'**

La curva en S es una representación gráfica de la línea base del desempeño del proyecto.

En esta se muestran gráficamente los valores acumulados de PV, EV Y AC.

Al final del proyecto se puede comprobar cómo los valores del EV y el BAC, PV acumulado, coinciden.

La curva inicia con los valores del primer mes de ejecución del proyecto y finaliza en el último mes de ejecución.

Suele ser aplanada, es decir, con pendiente es pequeña al inicio y final del proyecto y tiene una pendiente mucho mayor pendiente en los periodos intermedios de tiempo.

Esta curva permite comparar de forma visual el avance real y el avance planificado, por tanto es una herramienta clave a la hora de realizar el análisis del valor ganado

En el eje de coordenadas se colocan los periodos de tiempo del proyecto, semanas, meses, años etc. Y en el eje de ordenadas se colocan los recursos monetarios.

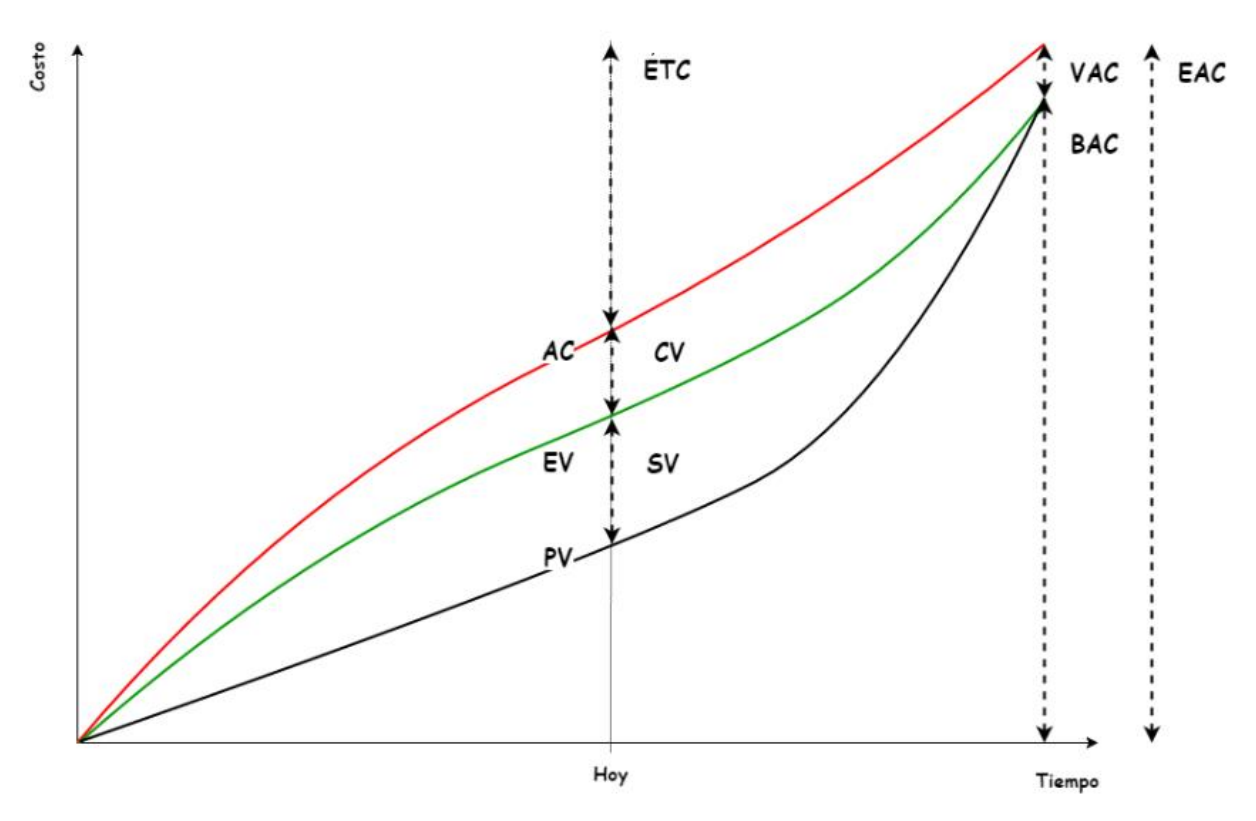

Figura 2. Curva de avance o curva 'S'

# **4 APLICACIÓN DEL EVM**

*El trabajo hecho con gusto y con amor, siempre es una creación original y única. -Roberto Sapriza-*

# **4.1 Objeto del proyecto**

El Proyecto que va a ser presentado tiene como objetivo una ampliación de la nave de Materiales Compuestos. Con la ampliación de dicha nave se pretende dotar al Centro Bahía de Cádiz de una mayor capacidad productiva para absorber la nueva demanda que ha sido generada debido a la adquisición de un nuevo contrato de la empresa contratista del servicio.

La instalación que va a ser ampliada se encuentra ubicada en el término municipal de El Puerto de Santa María Cádiz, en el margen derecho de la Carretera que une dicha localidad con la de Sanlúcar, encontrándose enclavada en un terreno calificado como Urbano.

Al calificar el terreno como urbano en el Proyecto se incluye la modificación y reubicación de los servicios aceptados por la ampliación de la nave y la reurbanización del entorno.

Las dimensiones de las superficies de la nueva nave son las siguientes:

Ampliación Sala Limpia: 2,764m<sup>2</sup>

Nuevas Oficinas: 416m<sup>2</sup>

# **4.2 Estructura de desglose de trabajo EDT**

A continuación se muestra la estructura de desglose de los trabajos que van a ser realizados con un Código identificativo y un orden jerárquico.

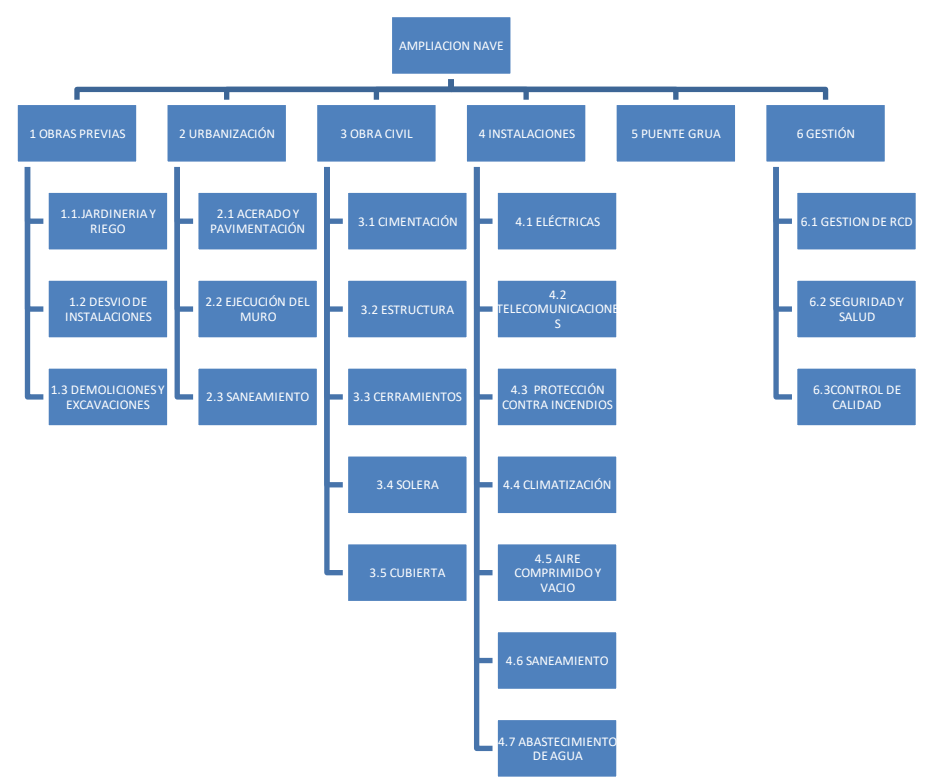

Figura 3. Estructura de Desglose del Trabajo

# **4.3 Designación de responsabilidades**

Con el fin de que poder estimar el presupuesto, programar las actividades en el tiempo y llevar un seguimiento real del proyecto, se identifican los especialistas encargados de los diferentes paquetes de trabajo.

El equipo de trabajo estará formado por los siguientes especialistas responsables cada uno de ellos de sus correspondientes paquetes de trabajo:

- **Director de proyecto:** es el encargado del proyecto en su totalidad, de liderar a todo el equipo de trabajo para completar el proyecto con éxito. Será su responsabilidad que todos los miembros del equipo de trabajo conozcan su papel en el proyecto y tengan capacidad para realizar sus tareas así como que tengan los recursos necesarios para ejecutar los trabajos de los que son responsables disponibles.

- **Coordinador de seguridad y salud laboral:** será responsable del paquete de trabajo 6.2 Seguridad y salud.
- **Especialista en legalización y tramitación ambiental:** encargado del paquete de trabajo 6.1 Gestión de RCD.
- **Especialista en gestión de calidad y excelencia:** encargado del paquete de trabajo 6.3 Control de Calidad.
- **Especialista en obra civil y estructuras:** responsable de los paquetes de trabajo1.3 Demoliciones, 2.1 Acerado y Pavimentación, 2.2 Ejecución del muro, 2.3 Saneamiento, 3.1 Cimentación, 3.2 Estructuras, 3.3 Cerramientos, 3.4 Solera y 3.5 Cubierta
- **Especialista en instalaciones eléctricas:** encargado del paquete de trabajo 4.1 Instalaciones eléctricas
- **Especialista en instalaciones mecánicas:** responsable de los paquetes de trabajo 1.3 Jardinería y Riego, 4.6 Instalaciones de Saneamiento, 4.7 Abastecimiento de agua y 5 Puente grúa
- **Especialista en instalaciones en climatización:** encargado de los paquetes de trabajo 4. Instalaciones de climatización y 4.5 Instalaciones de aire comprimido y vacio.
- **Especialista en sistemas de telecomunicación:** encargado del paquete de trabajo 2.2 Desvío de instalaciones y 4.2 Instalaciones de telecomunicación

# **4.4 Descripción general del Proyecto**

La ampliación proyectada se dispone sobre la parcela basándose en las necesidades productivas que se desarrolla y aprovechando la máxima superficie que la disposición de la nave de Materiales Compuestos permite.

Para la ampliación de la nave se tendrá siempre en cuenta las especiales características físicas que deben dotarse a su atmósfera debido al proceso productivo que es llevado a cabo en las instalaciones.

A continuación, se muestran las actividades comprendidas en cada paquete de trabajo de la EDT con el fin de facilitar la realización del análisis del valor ganado ya que para poder medir el avance de los paquetes de trabajos hay que conocer que actividades hay que realizar.

Las actividades recogidas en cada paquete de trabajo son las siguientes:

#### **Jardinería y riego**:

- Retirada de elementos decorativos
- Trasplantes y/o retiradas arbustos, arboles y olivos
- Desmonte de aspersores y redes de riego

#### **Desvío de instalaciones**:

- Nueva canalización de sistemas de telecomunicación.
	- Nuevas líneas de sistemas de telecomunicación
- Desconexionado de la instalación existente de red de hidrantes
- Desmontaje de instalación en acerado
- Corte y conexionado de telecomunicaciones
- Desmontaje de luminarias
- Desmontaje del pararrayos

#### **Demoliciones y Excavaciones:**

- Desmontaje de barandillas
- Demolición de aceras
- Explanación del terreno
- Desbroce de terreno
- Limpieza del terreno
- Ensayos a material de relleno
- Relleno con terreno seleccionado

#### **Ejecución del muro:**

- Construcción de zapata
- Colocación de armaduras
- Colocación de los moldes del ecofrado
- Colocación de los pasadores de sujeción
- Impermeabilización del muro
- Rampa de acceso a la plataforma

#### **Saneamiento:**

- Ejecución de la red de saneamiento de pluviales
- Drenaje del muro
- Excavaciones y relleno de pozos exteriores y colectores
- Conexionado a red de saneamiento de la planta
- Excavación y relleno en zanjas
- Suministro e instalación de tuberías para saneamiento

#### **Cimentaciones:**

- Excavación
- Descabezado
- Instalación de vallas perimetrales
- Vertido de hormigón de limpieza
- Montaje de armadura
- Anclaje de plantillas

- Hormigonado

#### **Estructuras**:

- Ejecución de la estructura en taller
- Desmontaje de la estructura existente
- Tratamiento de ignífugos
- Carga de materiales
- Transporte de materiales
- Colocación de arriestramientos
- Montaje de pilares
- Correa de Cubierta
- Cerchas
- Vigas carrilleras puente grúa
- Estructura auxiliar de fachada interior
- Repasos de pinturas

#### **Cerramientos:**

- Desmontaje de remate superior
- Desmontaje de panel
- Montaje de cerramiento provisional entre fachada y cubierta
- Desmontaje de estructura de fachada exterior
- Desmontaje de panel prefabricado de hormigón

#### **Cubierta:**

- Construcción de la cubierta exterior (soporte base, aislamiento e impermeabilización)
- Instalación de petos exteriores
- Remates

#### **Solera:**

- Verificación del terreno
- Saneo del terreno
- Compactación de la zahorra
- Suministro y colocación de de lamina de polietileno
- Incorporación de fibras
- Ecofrado de juntas de construcción
- Suministro, prefabricación y montaje de ecofrado metálico
- Resolución del ensamblaje con la solera existente
	- Fratasado mecánico y rallado superficial
- Enlisado y pulido mecánico de la superficie.
- Aserrado y sellado de juntas de retracción
- Curado del hormigón y protección de superficies

#### **Instalaciones PCI:**

- Distribución y cableado
- Instalación de pulsadores
- Instalación de una central analógica
- Instalación de sistema automático de detección de incendios
- Instalación de un sistema de comunicación de alarma formado por pulsadores y sirenas de alarma de incendios
- Colocación de los elementos de señalización y protección
- Instalación de equipos exteriores e interiores
- Pruebas y puesta en marcha

#### **Instalaciones de climatización:**

- Instalación del equipo bomba de calor por condensación por aire
- Instalación de los climatizadores
- Instalación de un sistema de caudal variable

#### **Instalaciones de telecomunicación:**

- Ampliación del sistema de cableado estructurado
- Ampliación del sistema de megafonía
- Instalación de equipos exteriores e interiores
- Pruebas y puesta en marcha

#### **Instalaciones de aire comprimido y vacio:**

- Desmontaje de equipos existentes en el cuarto de compresores
- Montaje de tuberías de acero en zona industrial y medianería
- Instalación de nueva red de aire
- Instalación de nueva bomba de vacio
- Instalación de valvulería
- Instalación de equipos exteriores e interiores
- Pruebas y puesta en marcha

#### **Instalaciones eléctricas:**

- Instalación de los cuadros eléctricos
- Instalación de luminaria
- Instalación de alumbrado de emergencias
- Canalizaciones eléctricas
- Cableados naves y oficinas
- Montaje de blindobarras
- Instalación de cuadros de tomas de fuerza
- Instalación de equipos exteriores e interiores
- Pruebas y puesta en marcha

#### **Instalaciones de saneamiento:**

- Reforma y ampliación de la actual red de saneamiento
- Instalación de equipos exteriores e interiores
- Instalación de equipos exteriores e interiores
- Pruebas y puesta en marcha

#### **Instalaciones de abastecimiento de agua:**

- Instalación de red de agua potable
- Instalación de equipos exteriores e interiores
- Ampliación del anillo perimetral
- Ampliación de la red de abastecimiento a máquinas de tratamiento de agua en la cubierta
- Instalación de equipos exteriores e interiores
- Pruebas y puesta en marcha

#### **Puente grúa:**

- Construcción del puente grúa
- Modificación del puente grúa existente

#### **Gestión de residuos:**

- Gestión de residuos de hormigón
- Gestión de residuos de pavimentos y acerados
- Gestión de residuos de soleras y muro
- Gestión de residuos de excavaciones
- Gestión de residuos de desmontaje

#### **Seguridad y salud:**

- Revisión y aprobación del Plan de SyS mensual
- Revisión y control de documentación de empresas personal y maquinaria

- Inspección de los tajos de obra

#### **Control y aseguramiento de calidad:**

- Toma de muestras
- Ensayos
- Análisis

# **4.5 Programación de las actividades**

La duración total de las actuaciones previstas de ser acometidas en Proyecto de ejecución de Ampliación de la Nave de Compuestos es de 12 meses.

La fecha de inicio del proyecto es el 7 de Agosto de 2013 y la fecha de finalización del proyecto está planificada para el 28 de Agosto de 2014.

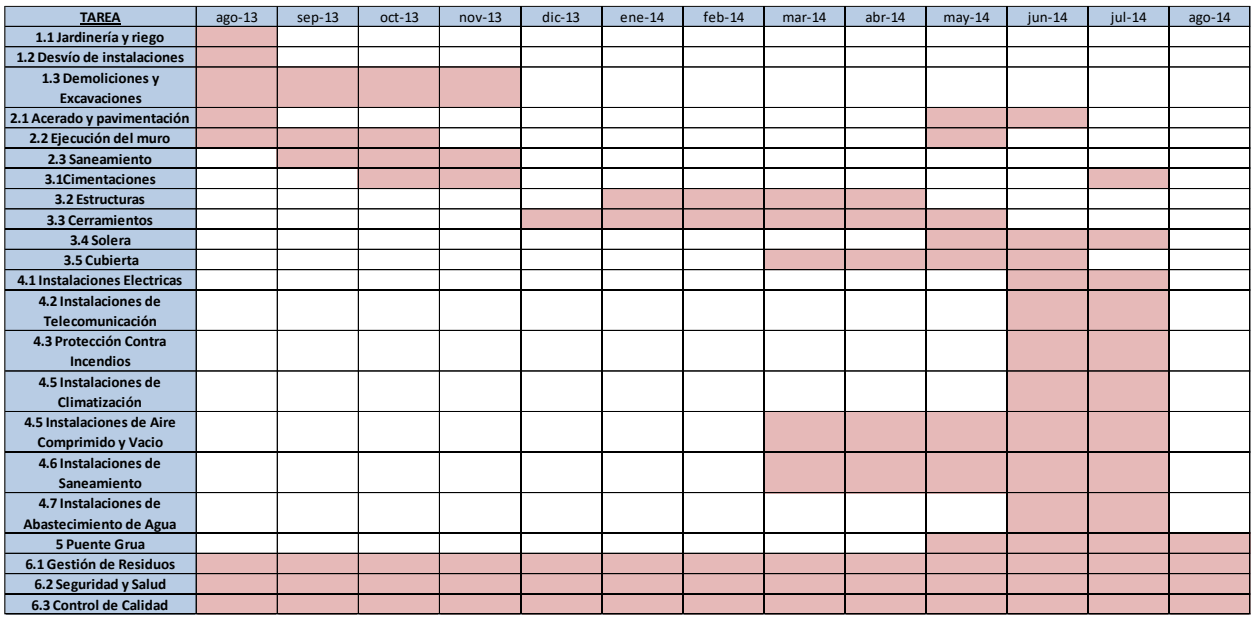

Figura 4. Cronograma del Proyecto

# **4.6 Desarrollo del presupuesto**

El presupuesto total del Proyecto es de 3.643.354,77€.

El desglose del presupuesto planificado para cada paquete de de trabajo es el siguiente:

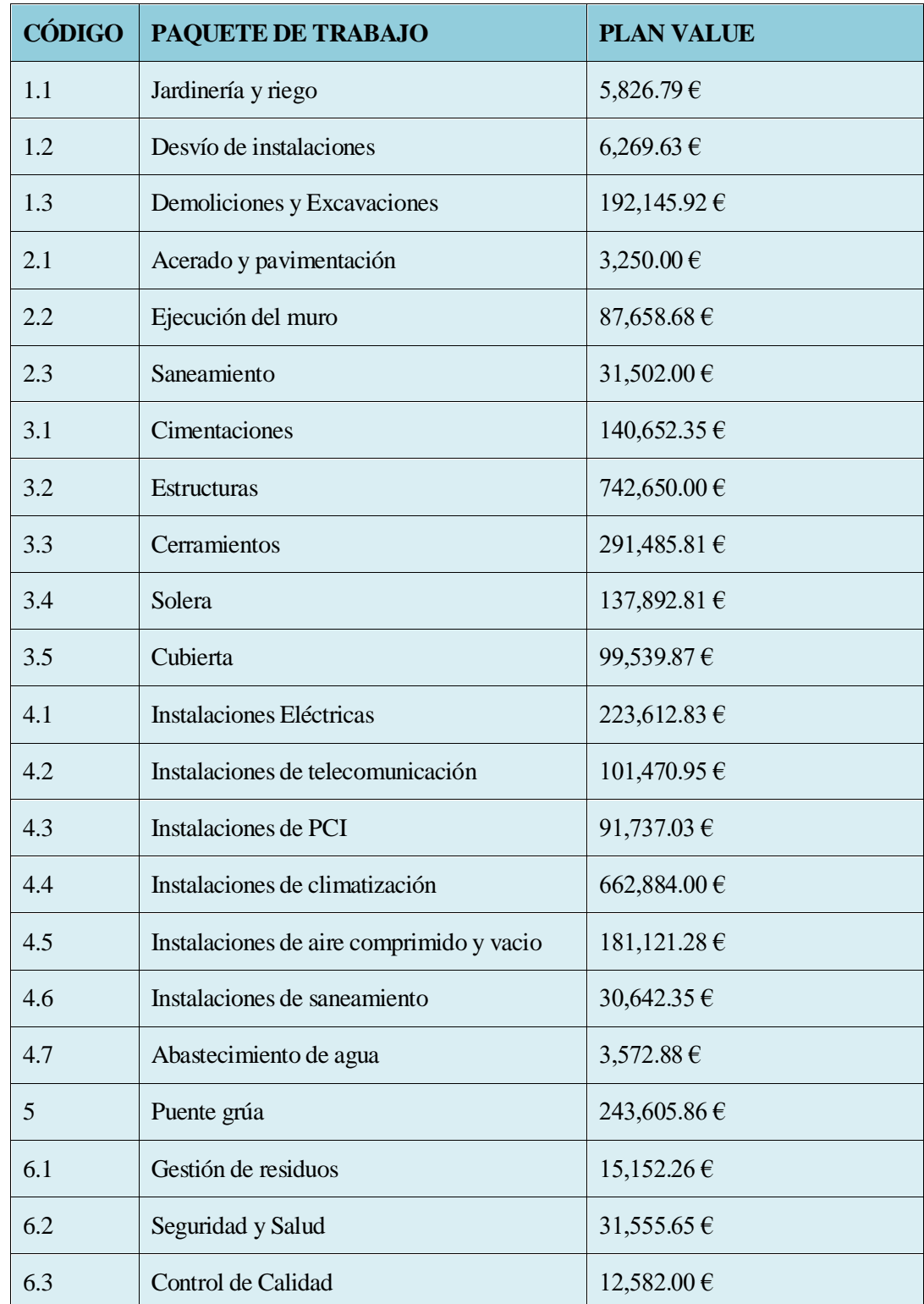

Tabla 2: PV por paquete de trabajo

A continuación, se muestran los valores acumulados del PV, plan value o valor planificado, para cada mes de ejecución del proyecto de estudio.

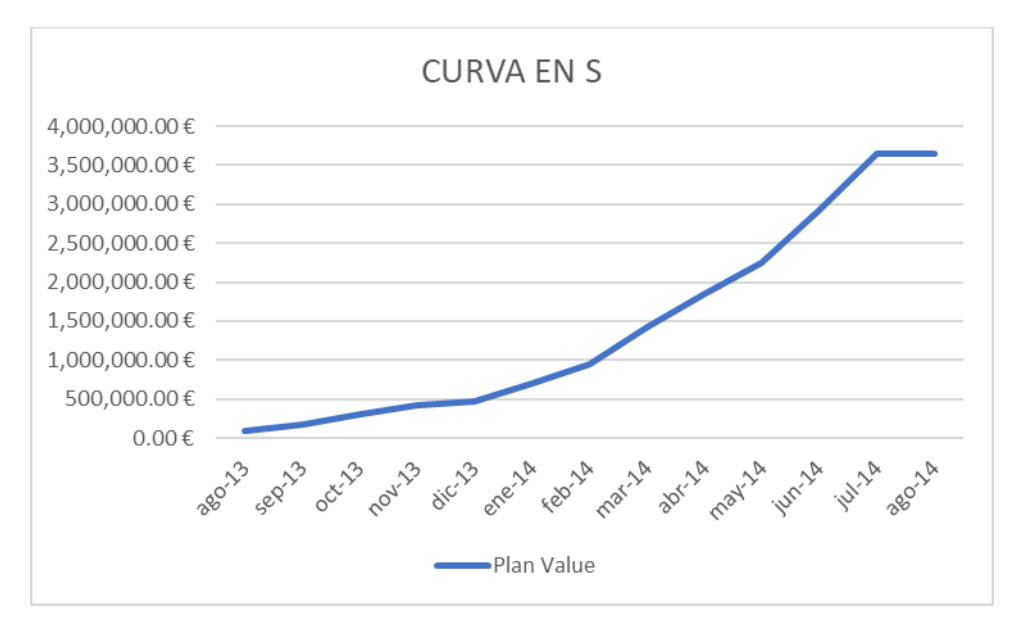

Figura 5. Gráfico de PV

En la siguiente tabla se muestran los valores planificados acumulados (PV) para cada mes y los costes reales acumulados (AC) de cada mes de ejecución del proyecto.

| <b>MES</b> | <b>PV</b>    | AC               |
|------------|--------------|------------------|
| $ago-13$   | 87.691,67€   | 157.231,18€      |
| $sep-13$   | 172.704,24 € | 217.029,87€      |
| $oct-13$   | 304.600,94€  | 352.553,15€      |
| $nov-13$   | 414.582,97€  | 417.752,30 €     |
| $dic-13$   | 467.724,70 € | $422.666,66 \in$ |
| $ene-14$   | 706.528,93 € | 766.508,82 €     |
| $feb-14$   | 945.333,16€  | 910.334,22 €     |

Tabla 3. Valores PV y AC acumulados

| <b>MES</b> | <b>PV</b>      | AC                 |
|------------|----------------|--------------------|
| $mar-14$   | 1.279.610,23 € | 1.166.546,53 €     |
| abr- $14$  | 1.543.299,43 € | $1.311.378.54 \in$ |
| $may-14$   | 1.933.894,26€  | 1.606.392,19€      |
| $j$ un-14  | 2.622.614,32 € | 1.891.830,89€      |
| $jul-14$   | 3.332.250,19€  | 2.998.840,55 €     |
| $ago-14$   | 3.336.810,95 € | 3.021.200,55 €     |

Tabla 4. Valores PV y AC acumulados (cont.)

# **4.7 Selección de las técnicas de medición del valor ganado**

A continuación, se va a realizar el análisis del valor ganado al proyecto descrito para los meses de octubre y marzo empleando diferentes técnicas de medición del valor, siempre teniendo en cuenta la duración y el tipo de trabajo que se está midiendo, es decir el número de periodos de tiempo que dura y si el paquete de trabajo produce resultados tangibles o intangibles.

Al usar diferentes técnicas de medición del análisis del valor ganado los resultados sobre las variaciones de coste y variaciones en el tiempo obtenidos serán dispares, lo que podrá confundir al Director del Proyecto. Lo mismo pasará a la hora de calcular los índices de desempeño.

Con el fin de ver la variabilidad obtenida debido a la flexibilidad que ofrece el EVM se plantean dos escenarios de medición para el proyecto en estudio.

En cada uno de estos escenarios se plantea una técnica de medición del valor ganado para cada paquete de trabajo como fórmula fija, hitos ponderados, porcentaje completado, esfuerzo prorrateado y nivel de esfuerzo.

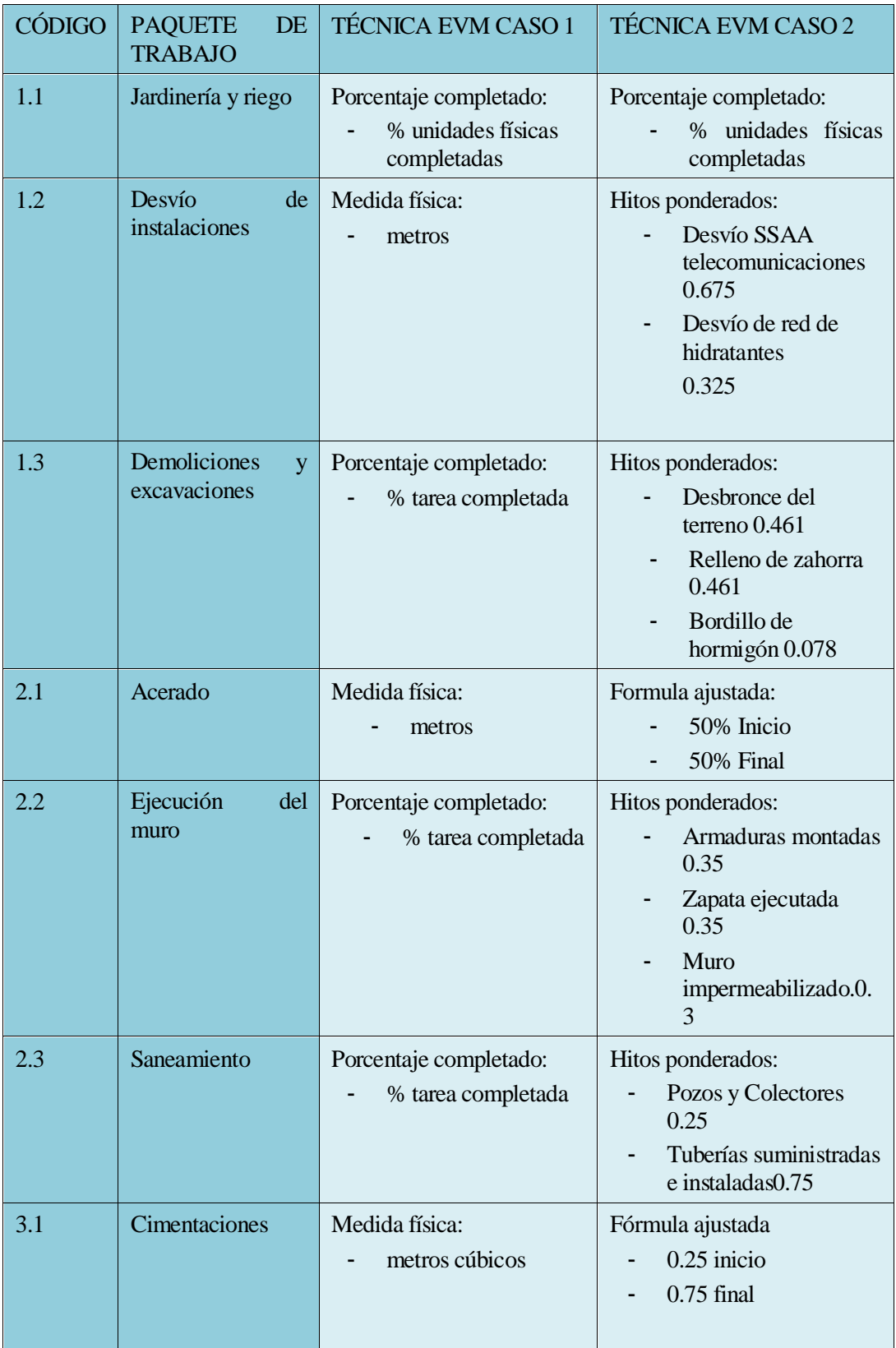

Tabla 5. Técnicas de medición del EV empleadas

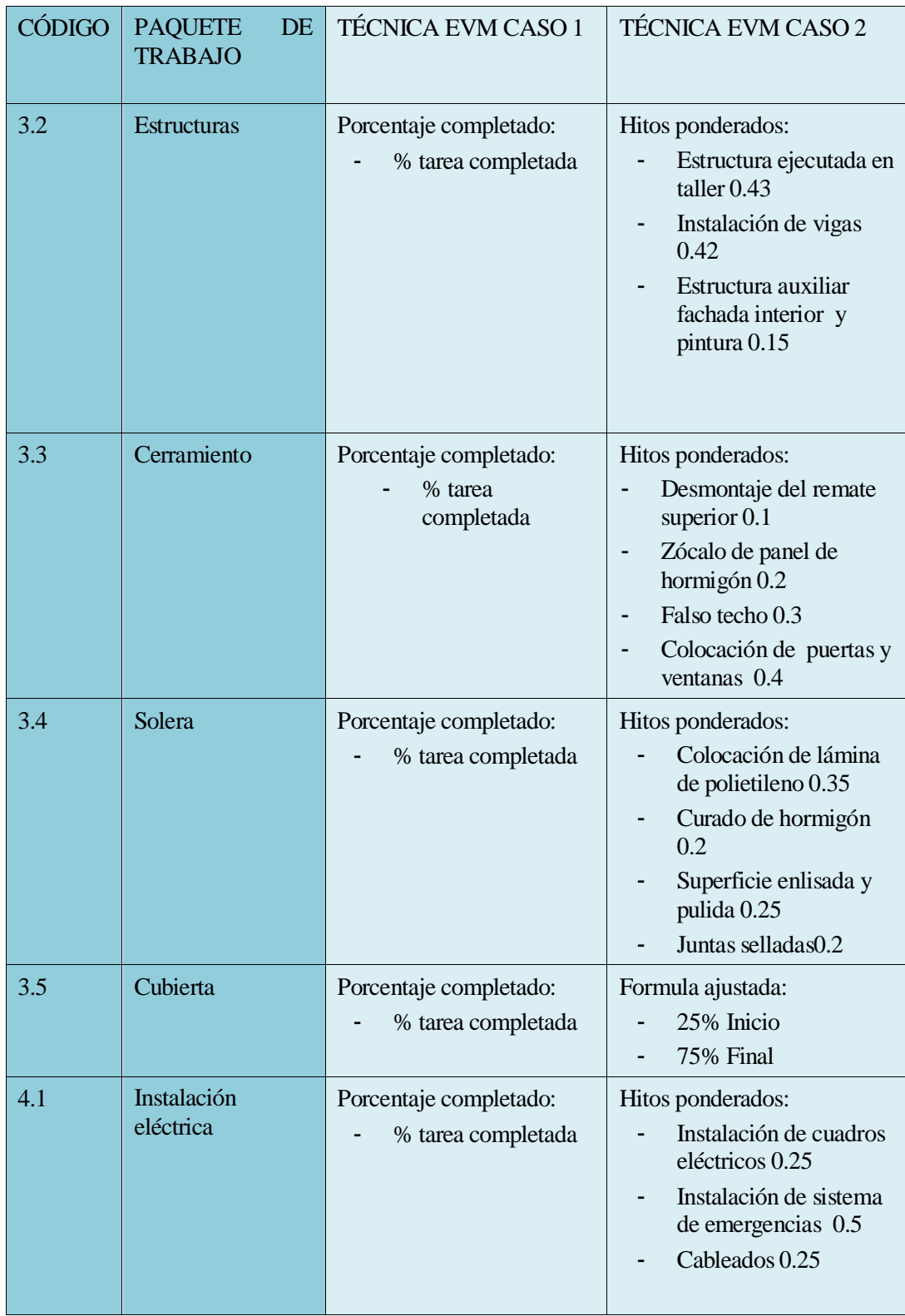

<span id="page-54-0"></span>Tabla 6. Técnicas de medición del EV empleadas (Cont.)

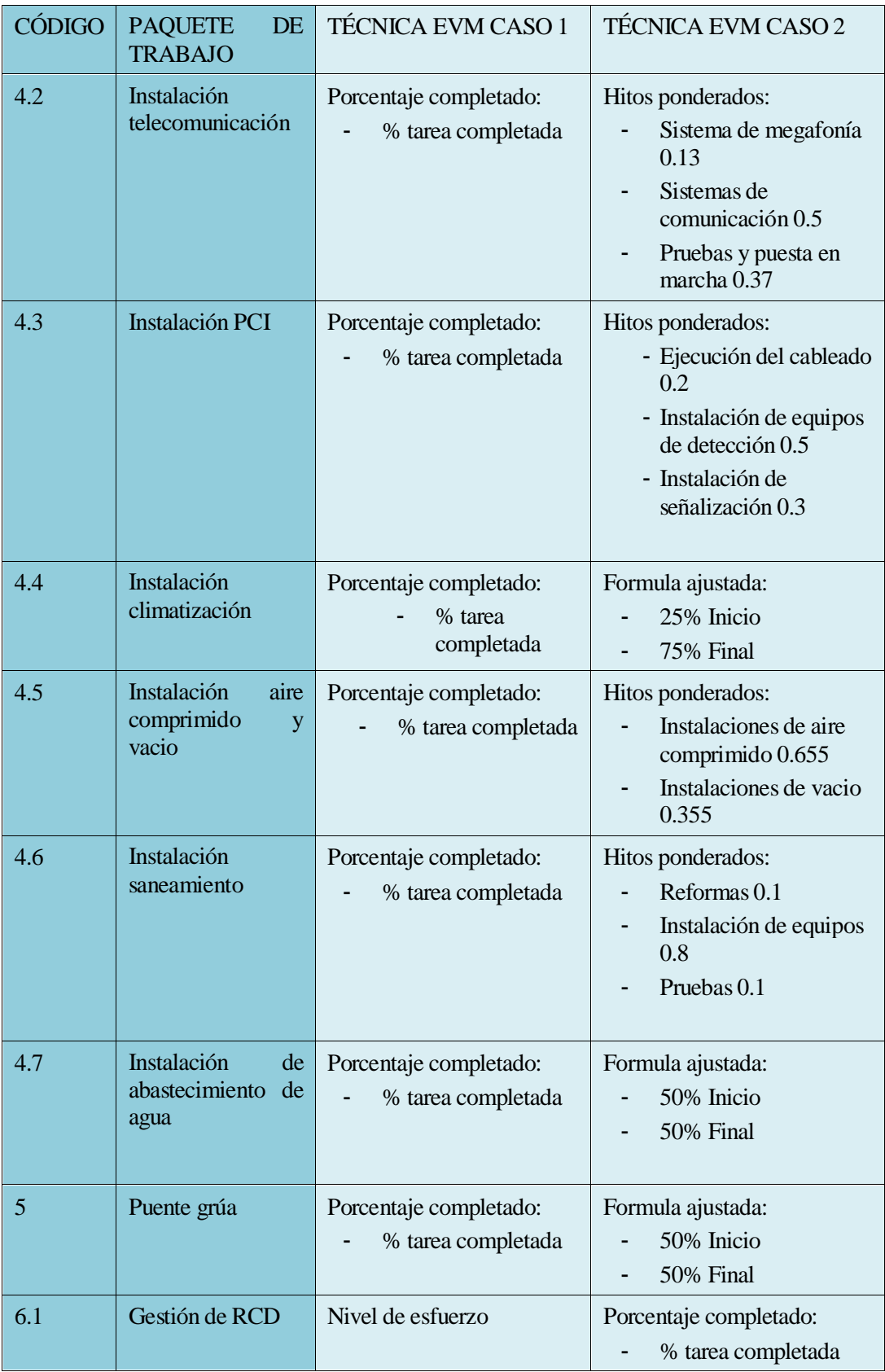

<span id="page-55-0"></span>Tabla 7. Técnicas de medición del EV empleadas (Cont.)

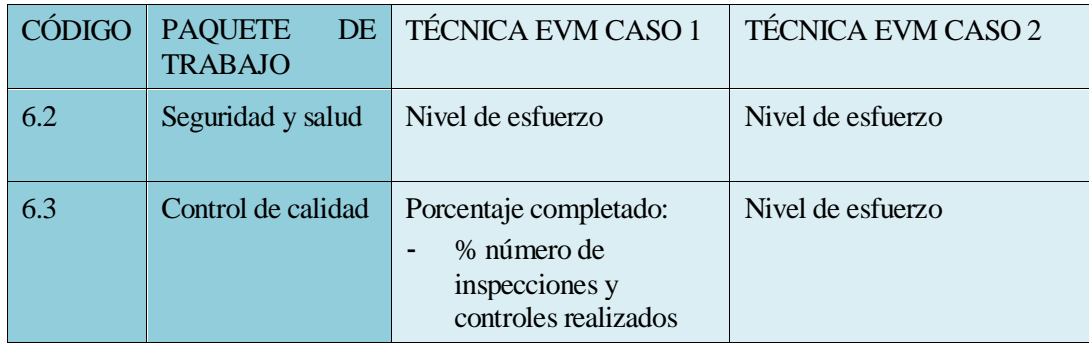

<span id="page-56-0"></span>Tabla 8. Técnicas de medición del EV empleadas (Cont.)

# **4.8 Análisis de las variaciones de costes y cronograma y de los índices de rendimiento**

Una vez definidos cómo se va a medir cada paquete de trabajo en los dos escenarios, el valor ganado acumulado de cada mes es el siguiente:

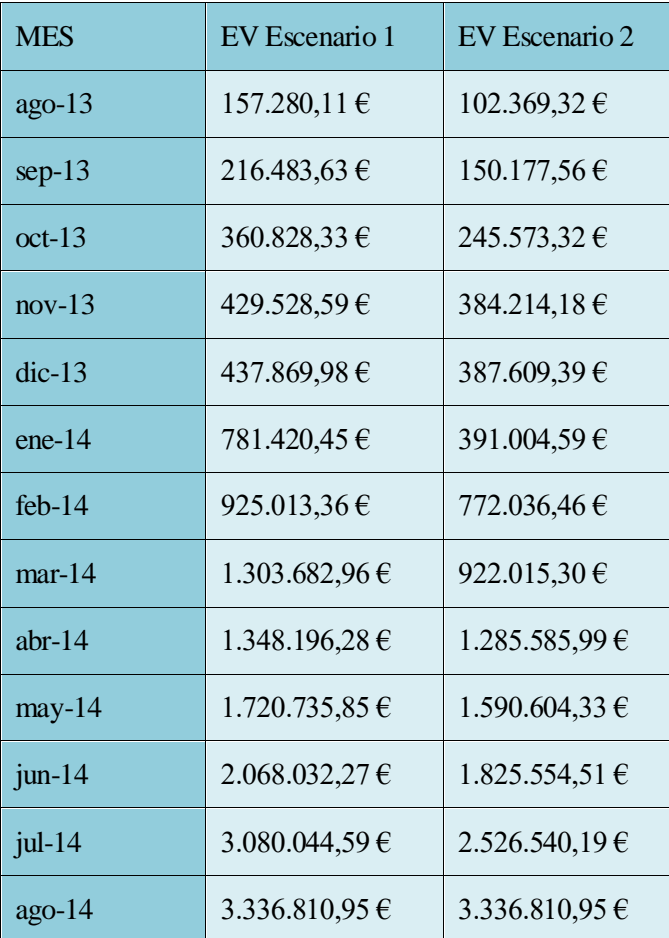

Tabla 9. Comparativa de EV de los dos escenarios

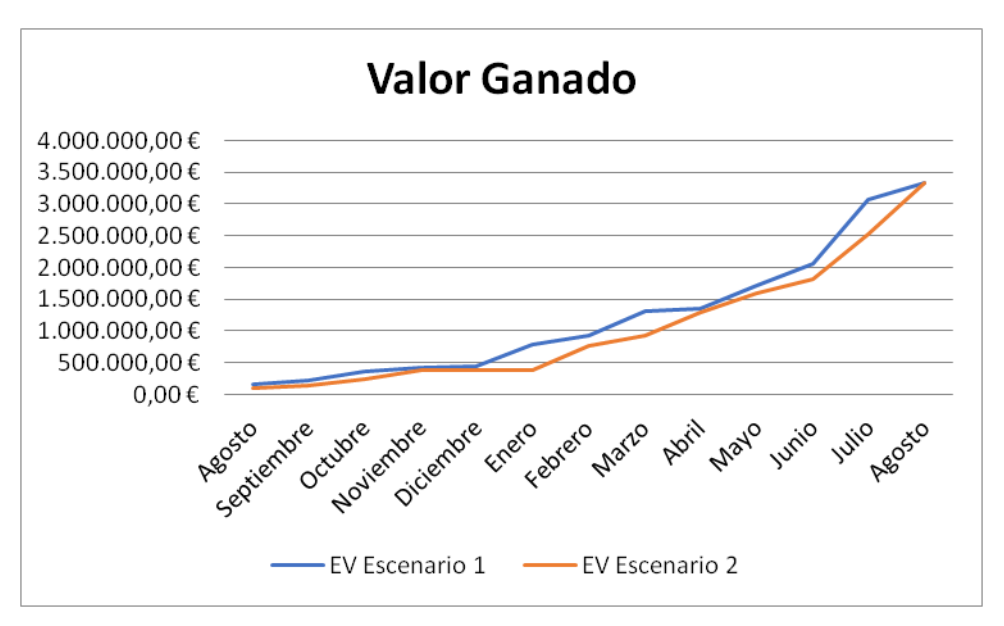

Figura 6.Gráfica comparativa de EV1 y EV2

Como se puede observar los valores del EV obtenidos para cada mes son diferentes debido a las técnicas de evaluación empleadas.

Por ejemplo en el mes de octubre se observa que el valor ganado para el escenario 1 es de 360.828,33 euros mientras que para el escenario 2 el valor ganado es de 245.573,32 euros.

Así mismo se pueden apreciar grandes diferencias en el resto de meses.

En el último mes de ejecución del proyecto vemos como el EV del escenario 1 y el EV del escenario 2 coinciden y además su valor coincide con el BAC; esto no es un fenómeno atípico puesto que el valor ganado siempre hace referencia al valor planificado y se calcula en función de éste, normalmente se le asigna un porcentaje del valor planificado y por tanto en el último mes de ejecución del proyecto el EV siempre coincide con el BAC puesto que todas las tareas han sido realizadas.

A continuación se van a analizar las variaciones e índices de desempeño para los meses de Octubre y Marzo con el fin de poder observar cuáles son aquellos paquetes de trabajo que causan las variaciones en costes y cronograma.

Además se calculará el TCPI, el índice de desempeño para completar cada paquete de trabajo y el proyecto total, de forma que el director de Proyecto y el responsable de cada paquete de trabajo puedan ver el rendimiento que hay que emplear en cada euro invertido en las actividades que quedan por completar.

#### **4.8.1 Escenario 1 Mes de Octubre**

En el mes de Octubre los paquetes de trabajo de Jardinería y Riego y Desvío de instalaciones han sido ejecutados al 100%.

Los paquetes de trabajo de ejecución del muro, saneamiento y demoliciones y excavaciones se encuentran en ejecución, al igual los paquetes de trabajo de gestión de residuos, control de calidad y Seguridad de Salud.

El paquete de trabajo de Acerado y pavimentación debería de haber sido empezado, pero se encuentra retrasado respecto la planificación inicial.

Según las técnicas empleadas en el escenario 1 y recogidas en las [Tabla 8. Técnicas de medición del EV](#page-56-0)  [empleadas,](#page-56-0) [Tabla 6. Técnicas de medición del EV empleadas](#page-54-0) (Cont.), [Tabla 7. Técnicas de medición del EV](#page-55-0)  [empleadas](#page-55-0) (Cont.) y [Tabla 8. Técnicas de medición del EV empleadas](#page-56-0) (Cont.) los paquetes de trabajo se pueden clasificar de la siguiente forma:

|                                                         | $SV=0$<br>Según planificación                                                          | SV>0<br>Adelantadas respecto a<br>la planificación                           | SV<0<br>Atrasadas respecto a<br>la planificación |
|---------------------------------------------------------|----------------------------------------------------------------------------------------|------------------------------------------------------------------------------|--------------------------------------------------|
| $CV=0$<br><b>Según</b><br>$\mathbf{a}$<br>presupuestado |                                                                                        | Demoliciones y<br>Excavaciones<br>Control de calidad<br><b>Cimentaciones</b> | Acerado y<br>Pavimentación                       |
| CV > 0<br>Por debajo de<br>presupuesto                  | Jardinería y<br>$\overline{\phantom{a}}$<br>Riego<br>Desvío de<br><b>Instalaciones</b> | Ejecución del muro<br>Saneamiento                                            |                                                  |
| CV < 0<br>Por encima de<br>presupuesto                  | Gestión de<br>residuos<br>Seguridad y<br>$\overline{\phantom{a}}$<br>salud             |                                                                              |                                                  |

Tabla 10. Clasificación de las actividades escenario 1. Octubre

Las variaciones y los índices de desempeño obtenidos para el mes de octubre de 2013 son las siguientes:

| <b>TAREA</b>                                | CV        | $S_{V}$     | <b>CPI</b> | <b>SPI</b> | <b>TCPI</b> |
|---------------------------------------------|-----------|-------------|------------|------------|-------------|
| Jardinería y riego                          | 1002,3000 | 0,0000      | 1,2078     | 1,0000     | 0,0000      |
| <b>Desvío</b><br>de<br><i>instalaciones</i> | 1512,9100 | 0,0000      | 1,3181     | 1,0000     | 0,0000      |
| <b>Demoliciones</b><br>V<br>excavaciones    | 0,0000    | 29173,4000  | 1,0000     | 1,2024     | 1,0000      |
| <b>Acerado</b><br>y<br>pavimentación        | 0,0000    | $-737,6333$ | 1,0000     | 0,3191     | 1,0000      |
| Ejecución del muro                          | 0,2000    | 13137,7800  | 1,0000     | 1,1998     | 1,0000      |
| <b>Saneamiento pluviales</b>                | 8803,0700 | 10500,6667  | 1,3878     | 1,5000     | 0,0000      |
| <b>Cimentaciones</b>                        | 0,0000    | 2408,6833   | 1,0000     | 1,0514     | 1,0000      |
| <b>Estructuras</b>                          | 0,0000    | 0,0000      |            |            | 1,0000      |

Tabla 11. Variaciones en tiempo y coste Escenario 1. Octubre

| <b>TAREA</b>                                   | CV           | $S\overline{V}$ | <b>CPI</b> | <b>SPI</b> | <b>TCPI</b> |
|------------------------------------------------|--------------|-----------------|------------|------------|-------------|
| <b>Cerramientos</b>                            | 0,0000       | 0,0000          |            |            | 1,0000      |
| <b>Solera</b>                                  | 0,0000       | 0,0000          |            |            | 1,0000      |
| <b>Cubierta</b>                                | 0,0000       | 0,0000          |            |            | 1,0000      |
| <b>Instalaciones</b><br><b>Eléctricas</b>      | 0,0000       | 0,0000          |            |            | 1,0000      |
| <b>Instalaciones</b><br>de<br>telecomunicación | 0,0000       | 0,0000          |            |            | 1,0000      |
| <b>Instalaciones de PCI</b>                    | 0,0000       | 0,0000          |            |            | 1,0000      |
| <b>Instalaciones</b><br>de<br>climatización    | 0,0000       | 0,0000          |            |            | 1,0000      |
| Instalaciones de aire<br>comprimido y vacio    | 0,0000       | 0,0000          |            |            | 1,0000      |
| <b>Instalaciones</b><br>de<br>saneamiento      | 0,0000       | 0,0000          |            |            | 1,0000      |
| <b>Abastecimiento</b><br>de<br>agua            | 0,0000       | 0,0000          |            |            | 1,0000      |
| Puente grúa                                    | 0,0000       | 0,0000          |            |            | 1,0000      |
| <b>Gestión de residuos</b>                     | $-2579,5246$ | 0,0000          |            | 1,0000     | 1,2842      |
| <b>Seguridad y Salud</b>                       | -463,7769    | 0,0000          | 0,9401     | 1,0000     | 1,0195      |
| <b>Control de Calidad</b>                      | 0,0000       | 1744,4915       | 1,0000     | 1,6008     | 1,0000      |
| <b>Total Proyecto</b><br><b>Octubre</b>        | 8.275,17€    | 56.227,38 €     | 1,0235     | 1,1846     | 0,99        |

Tabla 12.Variaciones en tiempo y coste Escenario 1. Octubre (Cont.)

<span id="page-60-0"></span>Como podemos observar en el mes de octubre la variación de costes es positiva y por tato el CPI, o índice de desempeño de los costes es mayor que la unidad indicativo de que las tareas se están llevando a cabo por debajo de lo presupuestado.

Así mismo se puede observar que la variación del cronograma es también positiva y el índice de desempeño del cronograma mayor que la unidad indicando que la ejecución de las tareas se está realizando en menor tiempo de lo que se había planificado.

El TCPI es menor que la unidad, exactamente toma el valor de 0.99. Al contrario que para los valores del CPI Y SPI, el TCPI es favorable cuando el valor es menor que la unidad, puesto que indica el rendimiento que hay que sacarle a cada euro del proyecto invertido para acabar de acuerdo a la planificación inicial.

# **4.8.2 Escenario 2 Mes de Octubre**

En el mes de Octubre escenario 2 la situación difiere respecto al escenario 1, como podemos observar los paquetes de trabajo de Jardinería y riego y desvío de instalaciones han sido completados.

Sin embargo, hay más tareas que se encuentran retrasadas respecto a la planificación inicial que en el escenario 1, como por ejemplo la ejecución del muro, las demoliciones y las cimentaciones.

Se pueden clasificar los paquetes de trabajo según las variaciones en coste y tiempo para este escenario de la siguiente manera:

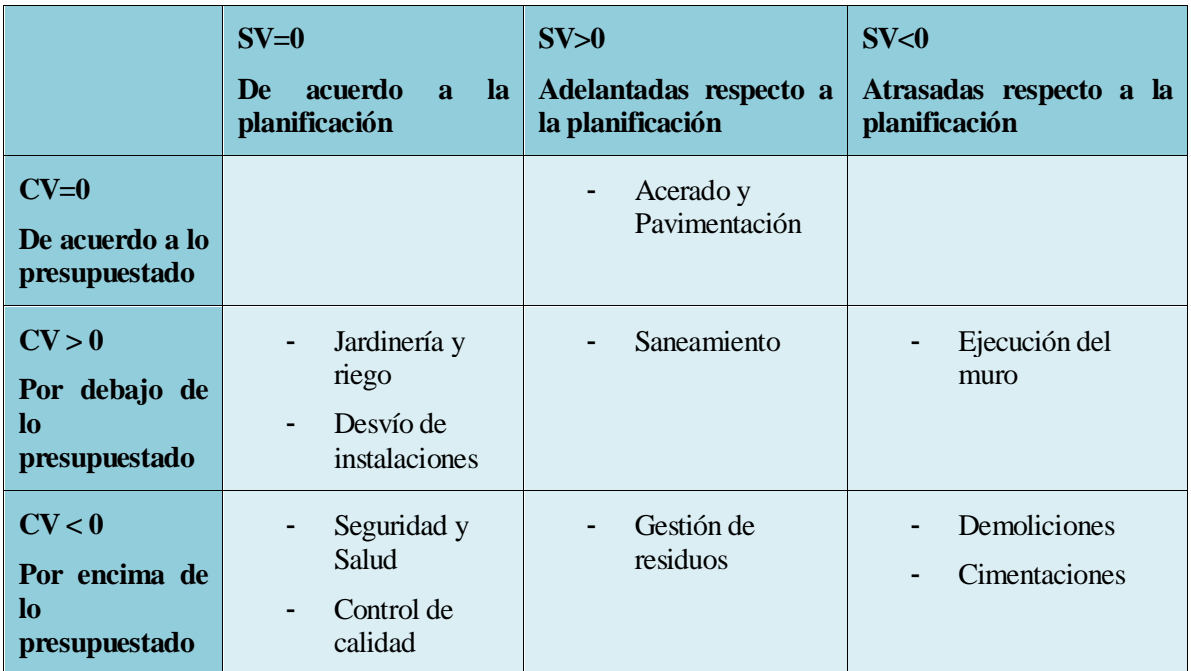

Tabla 13.Clasificación de las actividades escenario 2, Octubre

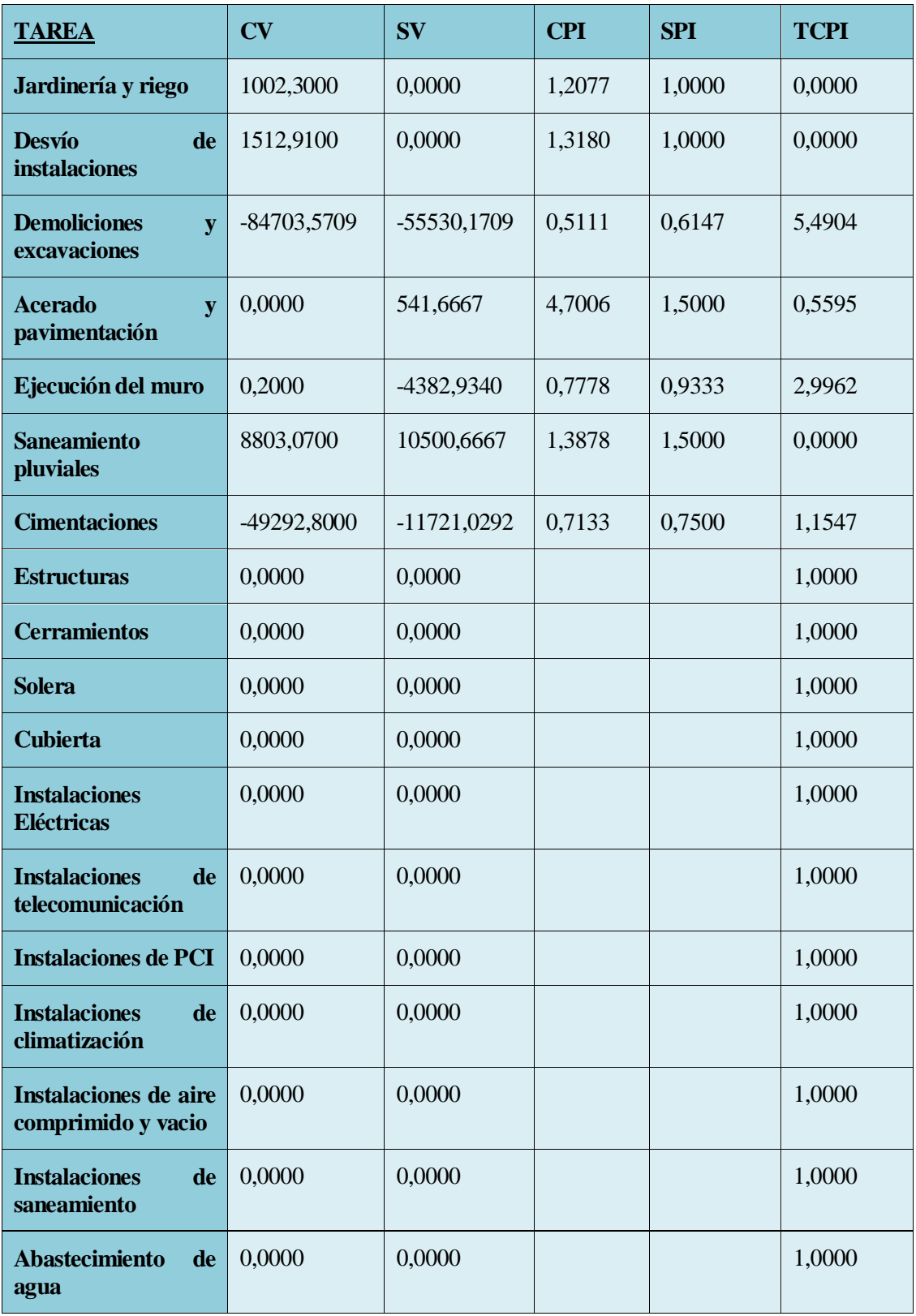

Tabla 14. Variaciones en coste y tiempo. Escenario 2. Octubre

| <b>TAREA</b>                                      | $\mathbf{C}\mathbf{V}$ | $S_{V}$          | <b>CPI</b> | <b>SPI</b> | <b>TCPI</b> |
|---------------------------------------------------|------------------------|------------------|------------|------------|-------------|
| Puente grúa                                       | 0,0000                 | 0,0000           |            |            | 1,0000      |
| Gestión de residuos                               | $-1015,3452$           | 1564,1795        | 0,8328     | 1,4473     | 1,1119      |
| <b>Seguridad y Salud</b>                          | $-463,7700$            | 0,0000           | 0,9401     | 1,0000     | 1,0195      |
| <b>Control de Calidad</b>                         | $-1744,4800$           | 0,0000           | 0,6246     | 1,0000     | 1,2199      |
| <b>Total</b><br><b>Proyecto</b><br><b>Octubre</b> | $-125.901,48 \in$      | $-59.027,62 \in$ | 0,6965     | 0,8062     | 1,0358      |

Tabla 15. Variaciones en coste y tiempo. Escenario 2. Octubre (Cont.)

<span id="page-63-0"></span>Como podemos observar en el mes de octubre la variación de costes es negativa y por tato el CPI, o índice de desempeño de los costes es menor que la unidad indicativo de que las tareas se están llevando a cabo muy por encima de lo presupuestado, con un sobrecoste del 39,35% sobre lo que se había planificado.

Así mismo se puede observar que la variación del cronograma es también es negativa y el índice de desempeño del cronograma menor que la unidad indicando que la ejecución de las tareas se está realizando en mayor tiempo de lo que se había planificado.

Esta situación es completamente opuesta a la anterior y la peor que se puede obtener puesto que las tareas van retrasadas y con un sobrecoste.

El TCPI por tanto tiene que ser mayor que la unidad, y por tanto el rendimiento que hay que sacarle a cada euro del proyecto para las actividades restantes es de 1.0358 para acabar según lo planificado en costes y tiempo.

#### **4.8.3 Curva 'S' del mes de Octubre**

A continuación se muestra la curva en S con la información obtenida en el mes de Octubre con el fin de observar gráficamente las variaciones calculadas en la [Tabla 12.Variaciones en tiempo y coste Escenario 1.](#page-60-0)  [Octubre](#page-60-0) y en la [Tabla 15. Variaciones en coste y tiempo. Escenario 2. Octubre](#page-63-0)

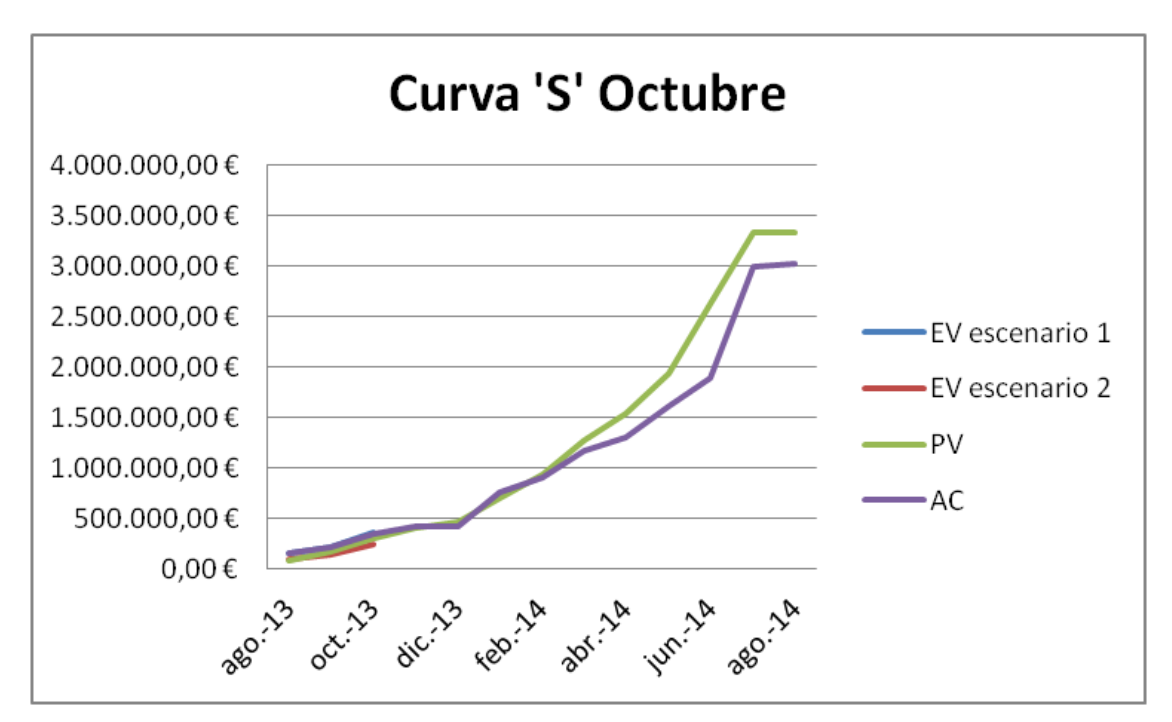

Figura 7. Curva ´S´ Octubre.

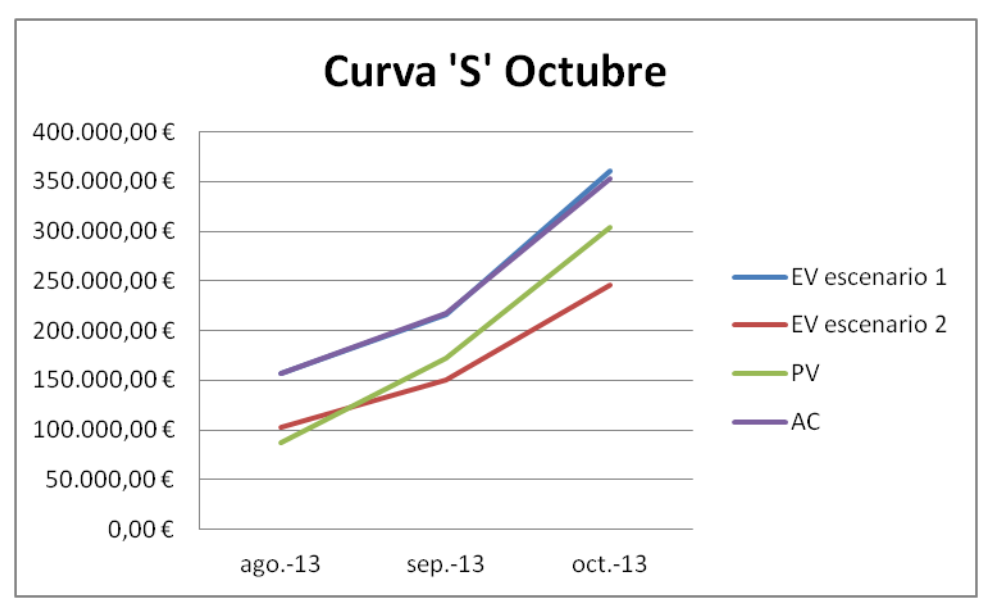

Figura 8. Ampliación de Curva ´S´ Octubre

En la medición del avance del valor ganado en el escenario 1 el proyecto de ampliación de la nave se encuentra por debajo de lo presupuestado, puesto que la variación de costes es positiva, los costes reales han sido menores que los costes planificados en función del avance del proyecto. Esto mismo se aprecia con el valor del CPI, que es mayor que la unidad, indicativo de que el dinero que se ha invertido en el proyecto está siendo invertido de forma eficiente y por debajo del presupuesto.

En cuanto a las variaciones del cronograma la variación de la programación es positiva, es decir el proyecto va adelantado respecto a su planificación.

Al ser el valor del TCPI menor que la unidad, el Director del Proyecto tendría una versión optimista de como evolucionaría el proyecto puesto que el rendimiento necesario para llevar a cabo las tareas pendientes por realizar para acabar el proyecto con los objetivos que se habían planificado puede ser menor que el que se había planificado, estando tranquilo de que se pueden absorber desviaciones.

Sin embargo, si el valor ganado es analizado mediante las técnicas descritas en la alternativa 2, se puede apreciar que la variación en coste es negativo lo que quiere decir que las tareas están realizándose por un coste mayor que el presupuestado, un porcentaje de 69,96% de rendimiento en costes. Así mismo, la variación respecto del cronograma también es negativa, lo que indica que las tareas van retrasadas respecto a la planificación.

Para acabar el proyecto respecto a los valores de tiempo y coste presupuestados habría que sacarle a cada euro invertido del proyecto un rendimiento del 103,58%. Por tanto el rendimiento futuro en la ejecución de las tareas restantes deberá de ser mayor que el que se había planificado.

Las principales diferencias las encontramos en los paquetes de trabajo: demoliciones, saneamiento de pluviales, cimentaciones, gestión de residuos y control de calidad.

En el mes de octubre según las técnicas empleadas para medir la evolución del valor ganado los paquetes de trabajo demoliciones y excavaciones, cimentaciones y ejecución del muro van adelantados en el tiempo mientras que la gestión de residuos va retrasada respecto a la planificación.

En la segunda alternativa, los paquetes de trabajo de demoliciones y excavaciones, cimentaciones y ejecución del muro irán retasadas en la planificación mientras que la gestión de residuos va adelantada.

Estas diferencias tan significativas entre los dos escenarios es debido a que en el escenario dos, para los anteriores paquetes de trabajo, los hitos que se habían ponderado no han sido alcanzados y por tanto no se ha imputado el valor ganado de dichos paquetes de trabajo, mientras que en el escenario 1 se mide el % real de avance y por tanto se ha imputado un % de avance mayor que en el escenario 2.

#### **4.8.4 Escenario 1 mes de Marzo**

A continuación se muestra un cuadro resumen de la situación de los paquetes de trabajos en el mes de Marzo.

En el mes de Marzo se han completando al 100% todas las tareas de los siguientes paquetes de trabajo: jardinería y riego, desvío de instalaciones, demoliciones y excavaciones y saneamiento

Y se encuentran en ejecución los siguientes paquetes de trabajo: ejecución del muro, cimentaciones, estructuras, cerramientos Solera, Cubierta, instalaciones de aire comprimido y vacio y de saneamiento.

Así mismo y como en todos los meses, también se trabaja en los paquetes de trabajo de seguridad y salud, control de calidad y gestión de residuos.

La clasificación según los costes y el cronograma es la siguiente:

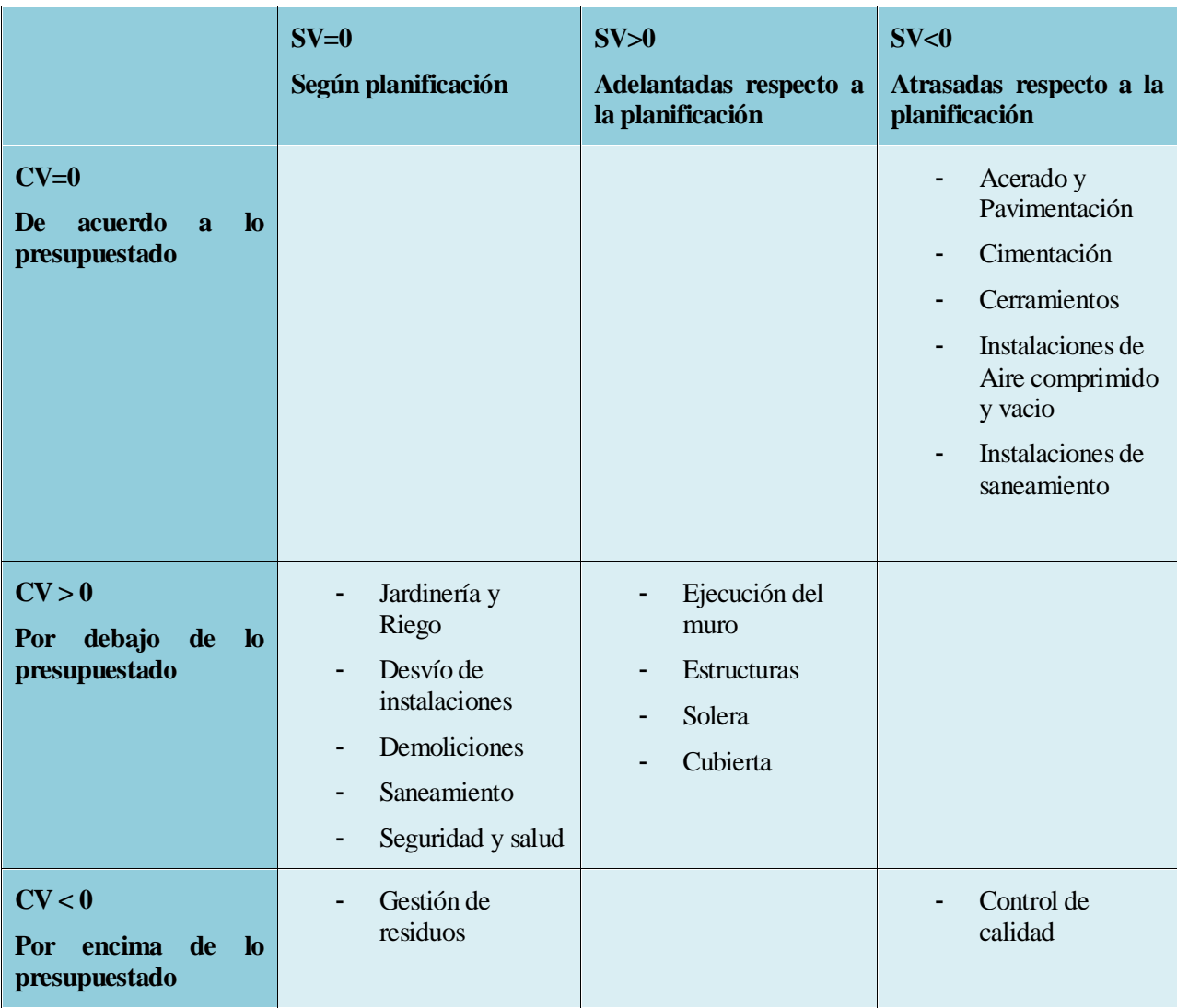

Tabla 16. Clasificación de actividades escenario 1. Marzo

Los valores de las variaciones e índices de desempeño obtenidos para los paquetes de trabajo son los siguientes:

| <b>TAREA</b>                                | <b>CV</b>         | <b>SV</b>       | <b>CPI</b> | <b>SPI</b> | <b>TCPI</b> |
|---------------------------------------------|-------------------|-----------------|------------|------------|-------------|
| Jardinería y riego                          | 1.002,30€         | $0,00 \in$      | 1,2078     | 1,0000     | 0,0000      |
| Desvío de instalaciones                     | 1.512,91€         | $0,00 \in$      | 1,3181     | 1,0000     | 0,0000      |
| <b>Demoliciones y excavaciones</b>          | 3.698,07 €        | $0,00 \in$      | 1,0196     | 1,0000     | 0,0000      |
| Acerado y pavimentación                     | $0.00 \in$        | $-737,63 \in$   | 1,0000     | 0,3191     | 1,0000      |
| Ejecución del muro                          | $0,20 \in$        | $15.867,11 \in$ | 1,0000     | 1,2413     | 1,0000      |
| <b>Saneamiento pluviales</b>                | 8.587,77€         | $0,00 \in$      | 1,3748     | 1,0000     | 0,0000      |
| <b>Cimentaciones</b>                        | $0,00 \in$        | $-8.881,54€$    | 1,0000     | 0,9053     | 1,0000      |
| <b>Estructuras</b>                          | $-68.234,46$<br>€ | $-7.159,77€$    | 0,8896     | 0,9871     | 1,5477      |
| <b>Cerramientos</b>                         | $0,00 \in$        | 123.149,80<br>€ | 1,0000     | 0.3663     | 1,0000      |
| <b>Solera</b>                               | 39.473,40<br>€    | 40.420,40 €     | 42,6826    | 0,0000     | 0,7118      |
| <b>Cubierta</b>                             | 53.247,13<br>€    | 28.362,16€      | 0,0000     | 2,1397     | 0,4651      |
| <b>Instalaciones Eléctricas</b>             | $0,00 \in$        | $0,00 \in$      | 0,0000     | 0,0000     | 1,0000      |
| Instalaciones de telecomunicación           | $0,00 \in$        | $0,00 \in$      | 0,0000     | 0,0000     | 1,0000      |
| <b>Instalaciones de PCI</b>                 | $0,00 \in$        | $0,00 \in$      | 0,0000     | 0,0000     | 1,0000      |
| Instalaciones de climatización              | $0,00 \in$        | $0,00 \in$      | 0,0000     | 0,0000     | 1,0000      |
| Instalaciones de aire comprimido y<br>vacio | $0,00 \in$        | $-9.725,21€$    | 1,0000     | 0,8389     | 1,0000      |
| Instalaciones de saneamiento                | $0,00 \in$        | $-8.617,07€$    | 1,0000     | 0,1564     | 1,0000      |
| Abastecimiento de agua                      | $0,00 \in$        | $0,00 \in$      | 0,0000     | 0,0000     | 1,0000      |

Tabla 17. Variaciones de coste y tiempo Escenario 1.Marzo

| <b>TAREA</b>                       | CV               | <b>SV</b>         | <b>CPI</b> | <b>SPI</b> | <b>TCPI</b> |
|------------------------------------|------------------|-------------------|------------|------------|-------------|
| Puente grúa                        | $0.00 \in$       | $0.00 \in$        | 0,0000     | 0,0000     | 1,0000      |
| Gestión de residuos                | $-6.878,73$<br>€ | $0.00 \in$        | 0,0000     | 1,0000     | $-5,5453$   |
| <b>Seguridad y Salud</b>           | 10.123,84<br>€   | $0.00 \in$        | 2,0892     | 1,0000     | 0,5452      |
| <b>Control de Calidad</b>          | $-3.396,00$<br>€ | $-305,92 \in$     | 0,6865     | 0,9605     | 2,9415      |
| <b>Total Proyecto mes de Marzo</b> | 39.136,43<br>€   | $-73.927,27$<br>€ | 1,0335     | 0,9422     | 0,9820      |

Tabla 18. Variaciones de coste y tiempo Escenario 1.Marzo (Cont.)

Como se puede observar variación de costes es positiva y el CPI mayor que la unidad lo que indica que los costes de los paquetes de trabajo están por debajo del presupuesto, exactamente se está produciendo un ahorro del 3,35% respecto lo planificado. Sin embargo, la variación del cronograma es negativa y por tanto como era de esperar el SPI menor que la unidad lo que quiere decir que la consecución de actividades va retrasada respecto a la planificación.

En cuanto a las actividades que van retrasadas destacan las siguientes: en el paquete de trabajo de estructuras van retrasadas respecto a la planificación el montaje de pilares, morteros sin retracción vigas carrilleras de puente grúa y en el paquete de trabajo de los Cerramientos el desmontaje de panel prefabricado de hormigón y el desmontaje de la estructura fachada exterior. Las tareas se están realizando con un índice de retraso del 6,88% respecto a la planificación inicial.

Se puede observar que la cubierta va adelantada respecto a la planificación puesto que se han iniciado tareas como el montaje provisional a cubierta, montaje Chapa Grecada en Cubierta, Colocación de los sumideros en cubierta, colocación de la lámina impermeabilizante de la cubierta.

El TCPI es menor que 1 y próximo a la unidad, por tanto, el rendimiento que habrá que sacarle a cada euro invertido para terminar el proyecto con el presupuesto planificado es de 0.9820, al ser menor indica que es fácil de conseguir.

#### **4.8.5 Escenario 2 Mes de Marzo**

Las tareas que han sido ejecutadas al 100% son las mismas que en el escenario 1: jardinería y riego, desvío de instalaciones, demoliciones y excavaciones y saneamiento.

Sin embargo las tareas que se encuentran en ejecución como son las de Cerramientos, Acerado y Pavimentación, instalaciones de aire comprimido y vacio etc. Se clasifican de forma muy diferente que en el escenario 1 debido a las técnicas de medición del valor Ganado empleadas.

La clasificación de los paquetes de trabajo en el mes de marzo en el escenario 2 es la siguiente:

|                                             | $SV=0$                                                                                                    | SV>0                                                                                                    | SV<0                                                                            |
|---------------------------------------------|----------------------------------------------------------------------------------------------------|----------------------------------------------------------------------------------------------------|---------------------------------------------------------------------------------|
|                                             | Según planificación                                                                                                   | Adelantadas respecto a<br>la planificación                                                                                 | Atrasadas respecto a la<br>planificación                                        |
| $CV=0$<br>De acuerdo a lo<br>presupuestado  |                                                                                                    |                                                                                                    |                                                                                 |
| CV > 0<br>Por debajo de lo<br>presupuestado | Jardinería y riego<br>Desvío de<br>instalaciones<br>Demoliciones<br>Saneamiento<br>Cubierta<br>-<br>Seguridad y salud | Acerado y<br>$\overline{\phantom{a}}$<br>Pavimentación<br>Instalaciones de<br>$\blacksquare$<br>aire comprimido<br>y vacio | Cerramientos<br>Instalaciones de<br>saneamiento                                 |
| CV < 0<br>Por encima de lo<br>presupuestado | Solera<br>Control de<br>calidad                                                                                       |                                                                                                    | Ejecución del<br>muro<br>Cimentaciones<br>Estructuras<br>Gestión de<br>residuos |

Tabla 19. . Clasificación de actividades escenario 2. Marzo

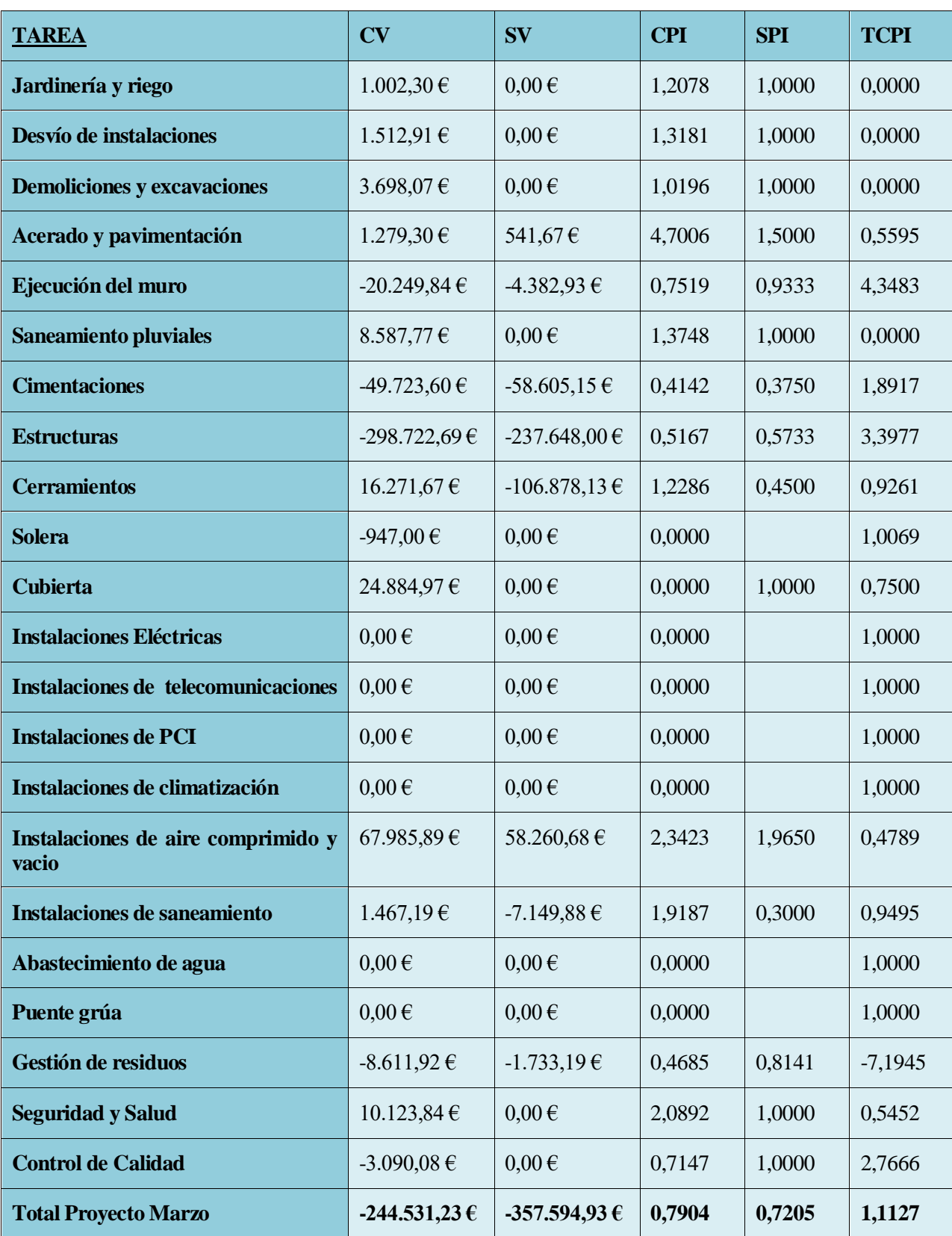

Los valores obtenidos en el análisis del mes de Marzo en el escenario 2 son los siguientes:

Tabla 20. Variaciones de coste y tiempo Escenario 2.Marzo

En este caso de estudio se puede observar variación de costes es negativa y el CPI menor que la unidad lo que indica que los costes de los paquetes de trabajo están muy por encima del presupuesto, además la variación del cronograma, SV, es negativa y por tanto como era de esperar el SPI menor que la unidad lo que quiere decir que la consecución de actividades va retrasada respecto a la planificación.

El TCPI indica que el rendimiento que habrá que sacarle a cada euro invertido para terminar el proyecto con el presupuesto planificado es de 1.1127, al ser mayor que la unidad indica que será difícil de conseguir cumplir con el presupuesto planificado.

Las principales diferencias que se pueden observar son los valores de CV, CPI y TCPI, mientras que el primer caso muestra un avance positivo del proyecto en la variación de costes, puesto que los costes incurridos son menores que los que se habían planificado, en el segundo caso, se muestra una variación de costes muy negativa indicando sobrecoste y un TCPI mayor que la unidad indica que será difícil acabar el proyecto bajo el presupuesto.

## **4.8.6 Curva 'S' del mes de Marzo**

A continuación se muestra la curva en S (Project messurement baseline) de la información obtenida hasta el mes de marzo en ambos escenarios de manera que también se puede comprobar la diferencia de evolución del proyecto en los dos escenarios gráficamente:

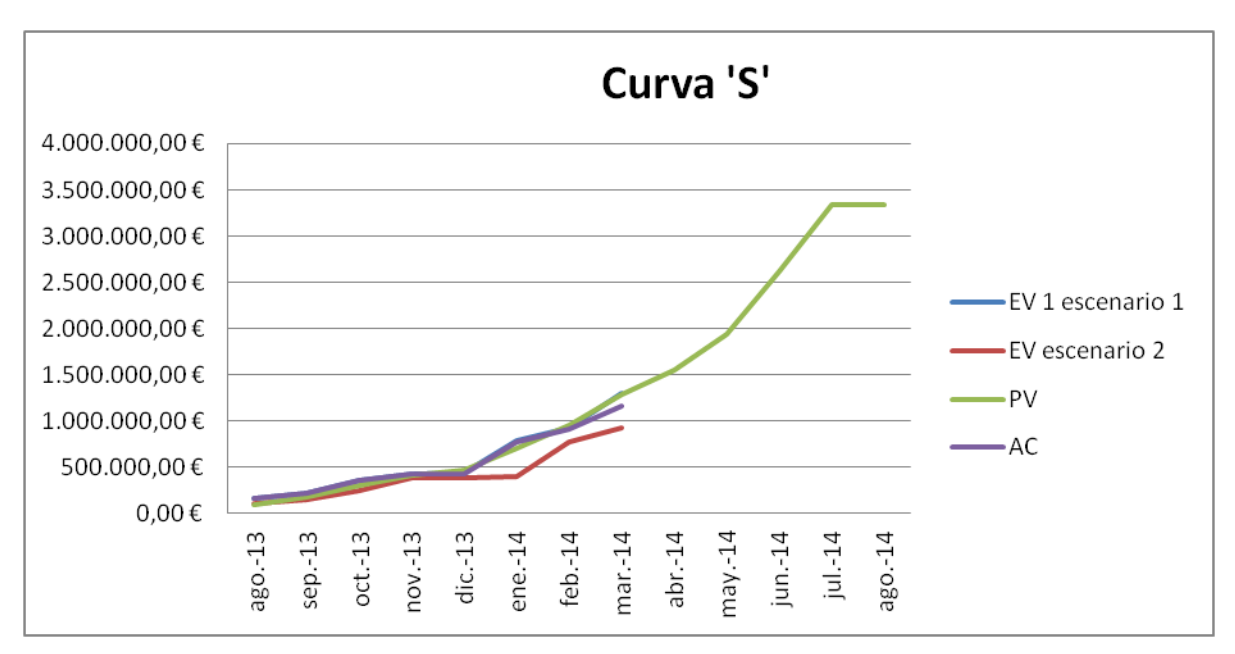

Figura 9. Curva ´S´ Marzo
A continuación se muestra una ampliación de la Figura 9. [Curva ´S´ Marzo](#page-71-0) Con el fin de poder comparar visualmente la diferencia entre los escenarios estudiados.

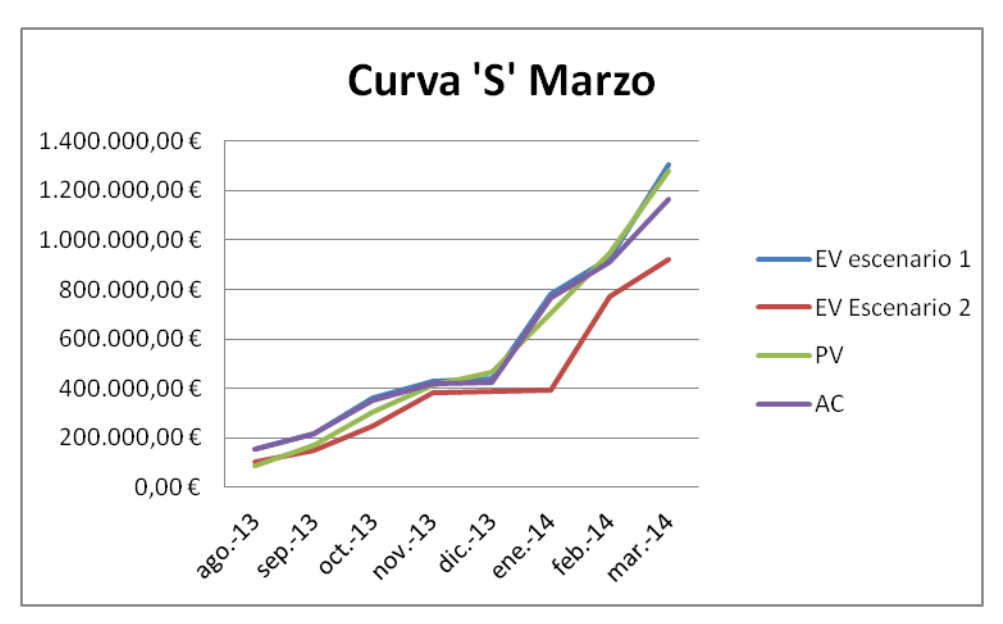

Figura 10. Ampliación de la Curva ´S´ Marzo

En resumen, en el primer escenario los resultados obtenidos son mejores que los del segundo escenario, puesto que tanto las variaciones con coste aunque las variaciones en cronograma no son tan positivas.

El índices de desempeño de coste muestra que los recursos empleados para la ejecución de las tareas son menores que los que se habían presupuestado exactamente se está produciendo un ahorro del 3,35% y por tanto se está gastando menos de lo que se había planificado en los trabajos que se han realizado.

Sin embargo el proyecto va retrasado y un 6,88% de los trabajos que se deberían de haber completado no han acabado o en algunos casos ni siquiera empezado.

En el segundo caso de estudio la situación es aún peor puesto que los dos índices de desempeño tanto en costes como en cronograma son inferiores a la unidad y por tanto más pesimistas. Si el Director del Proyecto hubiese optado por medir el valor ganado de los paquetes de trabajo según la segunda alternativa y analizase el mes de Marzo la situación sería desesperanzadora puesto que el proyecto va con un sobrecoste del 29,96% en las tareas, un CPI de 0,7904 y con un atraso en la ejecución de las tareas del 27,95%, puesto que el SPI es de 0,7205.

Los paquetes de trabajo que hacen que los resultados obtenidos sean tan dispares son principalmente la ejecución del acerado y pavimentación, la ejecución del muro, las cimentaciones, la ejecución de la estructura, los cerramientos, la ejecución de la solera y las instalaciones de aire comprimido y vacio.

#### **4.9 Realización de proyecciones futuras**

El método EVM también permite realizar estimaciones del futuro del costo del proyecto basadas en la información disponible hasta el momento.

Al igual que en el análisis de las variaciones de costos del proyecto, el análisis de las variaciones del cronograma y en el análisis de los índices de rendimiento, el método para la realización de proyecciones futuras es flexible y aporta diferentes formulaciones para la realización de los pronósticos con el fin de que el director del proyecto tome la decisión de evaluar cuál de ellas es la más apropiada para que sea aplicada en el momento de evaluación.

A continuación, se calcula el valor de la estimación del coste final, EAC, de tres formas diferentes para los meses de octubre y marzo. También se calculan los valores del VAC, variación en la finalización, para cada uno de los valores del EAC.

Como consecuencia de obtener tres posibilidades en el cálculo del EAC, habrá por tanto, tres posibilidades del cálculo del ETC.

El presupuesto del proyecto es de 3.336.810,95  $\epsilon$  y será comparado con los diferentes valores calculados del EAC.

Los resultados obtenidos se mostrarán en una tabla con el fin de se puedan comparar las diferencias obtenidas según la metodología que el director del proyecto decida escoger.

En la primera columna se muestran los valores de los pronósticos asumiendo que los costes de las actividades restantes seguirán de acuerdo a la planificación inicial, sin tener en cuenta variaciones en costes o en tiempo. Las fórmulas utilizadas para su cálculo son las siguientes:

> $EAC = AC + BAC - EV$  $VAC = BAC - EAC$  $ETC = EAC - AC$

En la segunda columna se calculan los pronósticos teniendo en cuenta que los costes futuros se calcularán teniendo en cuenta el CPI de la fecha, lo que quiere decir que se calculan los pronósticos asumiendo que seguirá habiendo un sobrecoste o un bajo coste en los trabajos que quedan por realizar.

Las fórmulas empleadas son las siguientes:

$$
EAC = \frac{BAC}{CPI}
$$
  

$$
VAC = BAC - EAC
$$
  

$$
ETC = EAC - AC
$$

- Si se tiene en cuenta que los costes futuros seguirán según los índices de rendimiento del presupuesto y del cronograma.

La formulación empleada será siguiente:

$$
EAC = AC + \frac{BAC - EV}{CPI * SPI}
$$

$$
VAC = BAC - EAC
$$

$$
ETC = EAC - AC
$$

#### **4.9.1 Pronósticos del mes de Octubre de 2013**

A continuación se presentan en la [Tabla 21. Pronósticos Mes de Octubre](#page-74-0) los valores obtenidos del EAC, VAC y ETC para el mes de Octubre, calculados de tres formas diferentes.

| <b>Octubre</b> | Se seguirá de acuerdo<br>planificación<br>la<br>$\mathbf{a}$<br><i>inicial</i> | Se tendrá en cuenta el<br><b>CPI</b> | Se tendrá en cuenta el<br><b>CPI</b> y el SPI |
|----------------|--------------------------------------------------------------------------------|--------------------------------------|-----------------------------------------------|
| <b>EAC</b>     | 3.328.535,77€                                                                  | 3.260.285,07 €                       | 2.752.239,28 €                                |
| <b>VAC</b>     | 8.275,18 $\epsilon$                                                            | 76.525,88€                           | 584.571,67€                                   |
| <b>ETC</b>     | 2.975.982,62€                                                                  | 2.907.731,92€                        | 2.393.686,13€                                 |

Tabla 21. Pronósticos Mes de Octubre

<span id="page-74-0"></span>En el caso de que no se tuviesen en cuenta ni los índices de desempeño de los costes ni del cronograma y por tanto se siga de acuerdo a la planificación, el coste final del proyecto sería de 3.328.535,77 €, una diferencia positiva en costes de 8.275,18 € y por tanto el coste total del proyecto sería 0,25% menor que lo que se había presupuestado.

Los costes para las actividades que todavía no se han llevado a cabo conllevaran un gasto de 2.975.982,62€

Sin embargo, también cabe la posibilidad de que el Director de proyecto decida realizar las proyecciones futurasteniendo en cuenta el índice de costos o CPI,

Debido a que en el mes de Octubre el CPI es 1,0235, al escoger esta fórmula se está considerando que las tareas que todavía no han sido realizadas, también se realizarán con un valor inferior al presupuestado dando lugar a que el coste total del proyecto en la finalización sea de 3.260.285,07€, obteniendo también por tanto una variación de costes al final del proyecto positiva puesto que los costes serán un 2,29% menores respecto al presupuesto inicial.

En este caso los costes para las actividades que todavía no se han llevado a cabo conllevaran un gasto de 2.907.731,92€

Si además de tener en cuenta que el Proyecto seguirá se acuerdo al CPI se tiene en cuenta que el Proyecto se realizará de forma adelantada respecto a la planificación inicial, la Variación del Proyecto será positiva y los costes serán un 17,52% menores a lo que fue planificado.

Como Podemos observar en los tres casos se muestra que el Proyecto acabará por debajo de lo presupuestado, sin embargo, las cifras de variación hasta la conclusión del Proyecto son muy dispares, oscilando desde los 8.275,18 € hasta los 584.571,67 € en el último caso.

#### **4.9.2 Pronósticos del mes de marzo de 2014**

A continuación se van a realizar los mismos pronósticos que en el mes de Octubre para el mes de Marzo teniendo en cuenta las tres posibilidades que hay para realizarlos

| <b>Marzo</b> | Se seguirá de acuerdo<br>planificación<br>la<br>$\mathbf{a}$<br><i>inicial</i> | Se tendrá en cuenta el<br><b>CPI</b> | Se tendrá en cuenta el<br><b>CPI</b> y el SPI |
|--------------|--------------------------------------------------------------------------------|--------------------------------------|-----------------------------------------------|
| <b>EAC</b>   | 3.297.674,52€                                                                  | 3.228.498,18€                        | 3.426.455,75€                                 |
| <b>VAC</b>   | 39.136,43€                                                                     | 108.312,77€                          | $-89.644,80 \in$                              |
| <b>ETC</b>   | 2.131.127,99€                                                                  | 2.061.951,65€                        | 2.259.909,22€                                 |

Tabla 22. Pronósticos Mes de Marzo

En el caso de que no se tuviesen en cuenta ni los índices de desempeño de los costes ni del cronograma y se calculasen los pronósticos de acuerdo a la planificación inicial la variación hasta la conclusión del Proyecto sería de 39.136,43 € lo que indica que los costes serían un 1,17% respecto al coste total del Proyecto que fue presupuestado.

El presupuesto restante para la ejecución de las áreastodavía no completadas 2.131.127,99 €.

En la segunda columna podemos observar como también el proyecto acabaría por debajo de lo presupuestado, exactamente se ahorrarían un 3,25% del total presupuestado al inicio del proyecto, esto es debido a que el director del proyecto estaría presuponiendo que el CPI actual, cuyo valor es 1,12, se mantendría constante a lo largo del proyecto y por tanto las tareas seguirían realizándose por debajo del presupuesto. Si el director de proyecto utilizase esta formulación para la realización de los pronósticos estaría obteniendo el pronóstico más favorable.

Los resultados de los pronósticos si se tiene en cuenta tanto el CPI como el SPI demuestra que el coste al final del proyecto será de 3.426.455,75 euros, es decir los costes serán mayores que lo que se había planeado, como se observa en el VAC.

El proyecto costará 89.644,80 euros más de lo que se había presupuestado, un 2,69% más de lo presupuestado.

El ETC muestra que para lograr completar las actividades del proyecto implicará un coste de 2.259.909,22 €.

Examinando las responsabilidades a la hora de realizar los pronósticos, los dos primeros escenarios son más optimistas puesto que si el Director de Proyectos no tiene en cuenta ni el CPI ni el SPI o solo tuviese en cuenta el CPI, los pronósticos muestran que el proyecto costará menos de lo planificado.

Sin embargo el proyecto va retrasado en el tiempo y si el Director de proyectos decide ser más precavido y también tuviese en cuenta el retraso de las actividades, el proyecto acabaría por encima del presupuesto.

## **5 CONCLUSIONES**

Como ya hemos mencionado anteriormente el análisis del valor ganado sirve al director del proyecto y a todo su equipo para evaluar y medir el rendimiento y avance del proyecto y les permite contrastar los resultados obtenidos en cada medición realizada con la planificación que se había realizado.

Sin embargo a lo largo de este trabajo se ha visto que el método es muy flexible y dependiendo de las decisiones que tome el director del proyecto, se dan grandes diferencias en los resultados obtenidos.

Si nos fijamos en la Tabla 8. [Técnicas de medición del EV empleadas](#page-56-0) podemos apreciar que se han utilizado diferentes técnicas para medir el avance de los paquetes trabajo en los dos escenarios que han sido planteados.

En el mes de Octubre escenario 1 el director del proyecto se encuentra que al analizar las variaciones y ver el rendimiento de costes y programación los resultados obtenidos son optimistas puesto que la obra avanza con costes menores de los que se habían presupuestado y las tareas se están realizando en menos tiempo del que se había planificado. Sin embargo en el escenario 2 la situación es completamente la opuesta, el análisis de las variaciones y rendimiento de los costes y tiempo muestra que se están empleando más recursos para realizar el trabajo que se había planificado y por tanto hay un sobrecoste y que además el proyecto va retrasado respecto a la planificación.

Esto hace que se pueda pensar que las mediciones para uno de los dos escenarios o ambos incluso de los escenarios planteados se hayan realizado de forma incorrecta, sin embargo, esto no es así.

Para el paquete de trabajo de demoliciones y excavaciones se decide que en el escenario 1 se va a medir el avance de las tareas por % real de ejecución, sin embargo en el escenario 2 se mide el avance por hitos ponderados.

En el escenario 1 este paquete de trabajo muestra que las tareas se están realizando en menor tiempo del planificado y como es coherente, el avance es igual para los dos escenarios, pero si no se han cumplido uno o varios hitos ponderados establecidos previamente, todavía no ha sido imputado ningún porcentaje de avance lo que hace por tanto que para este paquete de trabajo, el escenario 2 muestre una situación mucho más pesimista que el escenario 1 cuando las tareas que han sido realizadas son las mismas para ambos.

A la hora de realizar los pronósticos el director del proyecto se encuentra también en una dura situación puesto que el futuro es impredecible y no hay una mejor técnica o suposición para todos los casos, por ello es imprescindible la experiencia, conocimiento y juicio crítico de este.

En el mes de Octubre, el director del proyecto se enfrenta a tres posibilidades, elaborar predicciones de como avanzará el proyecto si no se tiene en cuenta ninguno de los índices de rendimiento calculados, elaborar los pronósticos teniendo el cuenta el rendimiento actual de los costos o por último, elaborar los pronósticos teniendo en cuenta los índices de tiempo y costo calculados.

Pues si bien no hay ninguna técnica que asegure que una de ellas tres sea mejor que la otra y depende del criterio y personalidad del director del proyecto, si este es más conservador y ve que hasta la fecha en la mayoría de paquetes de trabajo se han empleado más recursos de los planificados y además van retrasados, es normal que se decida contar con los índices de rendimiento para elaborar las predicciones y ser conservador y consciente de que es un hecho que se puede repetir.

También podría ocurrir que debido a factores externos de la organización ejecutante del proyecto, como un fenómeno meteorológico o condicionas adversas, el proyecto no ha evolucionado como se había planificado pero se espera que una vez pasado, la organización siga de acuerdo a la planificación y por tanto el director del proyecto decida elaborar los pronósticos sin tener en cuenta los índices de rendimiento del momento de estudio.

Por ejemplo en el estudio realizado en el presente trabajo se puede observar en los cálculos recogidos en los anexos que desde el mes de octubre hasta el mes de marzo el CPI se mantiene menor que la unidad y por tanto durante todos estos meses el coste está siendo menor que el planificado, sin embargo el SPI se mantiene mayor que la unidad hasta el mes de febrero en el cual las tareas ya no se realizan en un tiempo menor que el planificado si no que ahora van retrasadas respecto a la planificación.

En este caso si el director del proyecto en el mes de octubre hubiese elegido realizar los pronósticos teniendo en cuenta solo el índice de rendimiento de los costos, habría escogido la opción que más se hubiera ajustado al futuro y cuyos resultados habrían sido los más apropiados.

Como conclusión final después de haber comprendido el método del valor ganado, aplicado varias técnicas de medición a un proyecto real y analizado su seguimiento, creo que las mejor técnicas de medición son las del porcentaje completado o las de medida de la magnitud física, puesto que reflejan la realidad de forma más continuada.

Por tanto si yo fuese la directora del proyecto intentaría medir el avance las tareas con estas dos técnicas de medición y reservaría las técnicas de hitos ponderados o fórmula ajustada para aquellos casos en los que medir el avance es muy complicada o conlleva un costo muy elevado

Con respecto a la elaboración de los pronósticos considero fundamental que el director del proyecto tenga completo conocimiento del trabajo que se realiza y las circunstancias que lo rodean, puesto que es el factor que más condiciona que el proyecto pase de tener unos índices de rendimiento opuestos a los que ya se están obteniendo, para ello también es fundamental tener una cuenta de cambios con el fin de poder adaptarse a cada situación y elaborar mejoras continuas.

## **REFERENCIAS**

PMI. (2005). *PRACTICE STANDARD FOR EARNED VALUE MANAGEMENT*.

Congress, I., Management, P., & Madrid, E. (2018). *01-006 EARNED SCHEDULE MANAGEMENT AS A COMPLEMENT FOR EARNED VALUE MANAGEMENT Montero Fernández - Vivancos, Guillermo*. (July), 41–50.

Quentin, W., Fleming, Q. W., & Koppelman, J. M. (2010). *Project Management*.

PMI. (2017). PMBOK GUIDE. In *Mechanical Engineering*[. https://doi.org/10.1016/S0140-6736\(08\)61172-1](https://doi.org/10.1016/S0140-6736(08)61172-1)

PMBOK. (2017). A guide to the project management body of knowledge (PMBOK ® guide). In *Project Management Journal*.<https://doi.org/10.1002/pmj.20125>

Humphrey Associates. (2012). Basic Concepts of Earned Value Management ( EVM ).

Ing.Castañeda Fuentes, I. (2007). *Grupo del Proceso de Seguimiento y Control Proceso : Controlar los Costos Grupo del Proceso de Seguimiento y Control*. Retrieved from [http://dis.unal.edu.co/~icasta/GGP/\\_Ver\\_2012\\_1/2012\\_1\\_GGP\\_Clases/GGP\\_2012\\_05\\_28\\_gCostos\\_control.p](http://dis.unal.edu.co/~icasta/GGP/_Ver_2012_1/2012_1_GGP_Clases/GGP_2012_05_28_gCostos_control.pdf) [df](http://dis.unal.edu.co/~icasta/GGP/_Ver_2012_1/2012_1_GGP_Clases/GGP_2012_05_28_gCostos_control.pdf)

Alsina, J. (2011). *Gestión de Valor Ganado "*. 1–18.

St-Martin, R., & Fannon, D. (2010). *gestion-del-valor-ganado-del-trabajo-en-curso.pdf*.

# **ANEXOS**

#### **PV acumulado mes a mes**

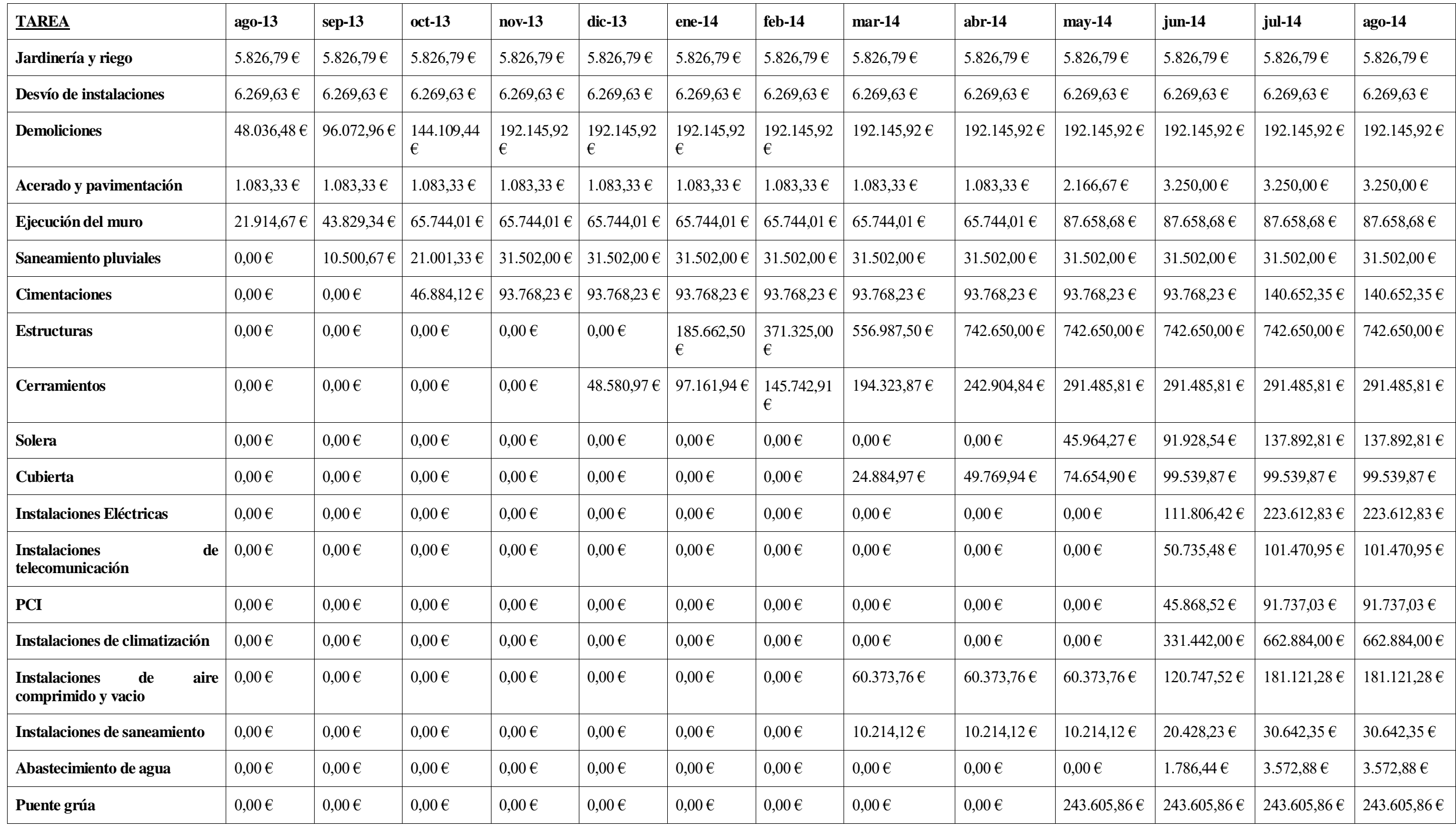

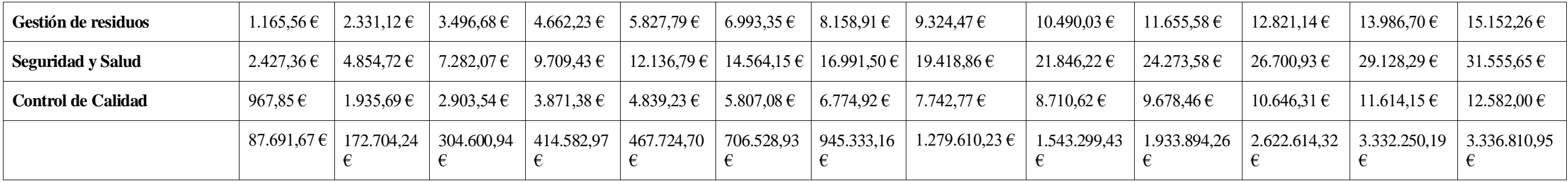

## **Valor Ganado acumulado mes a mes Escenario 1**

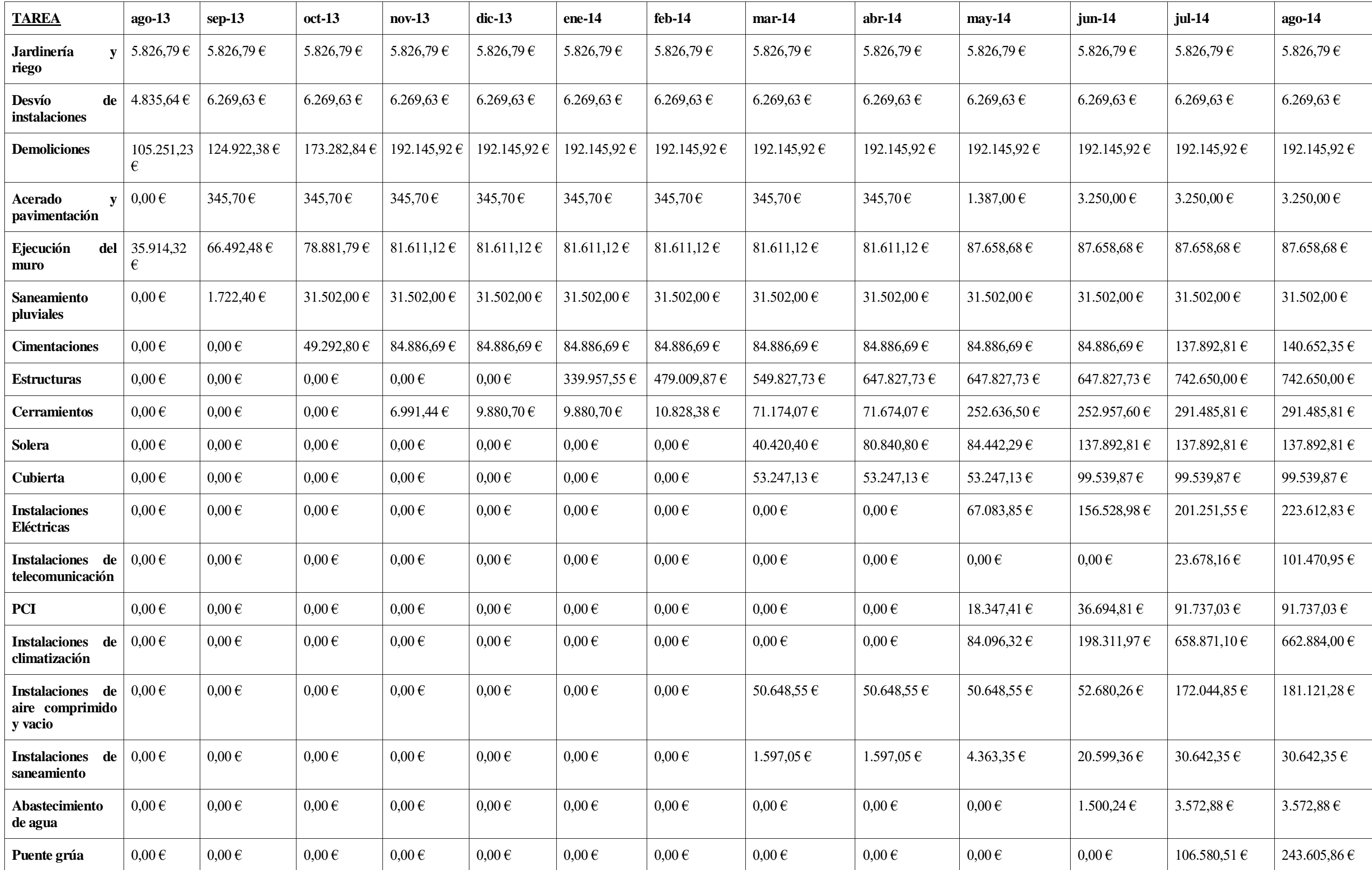

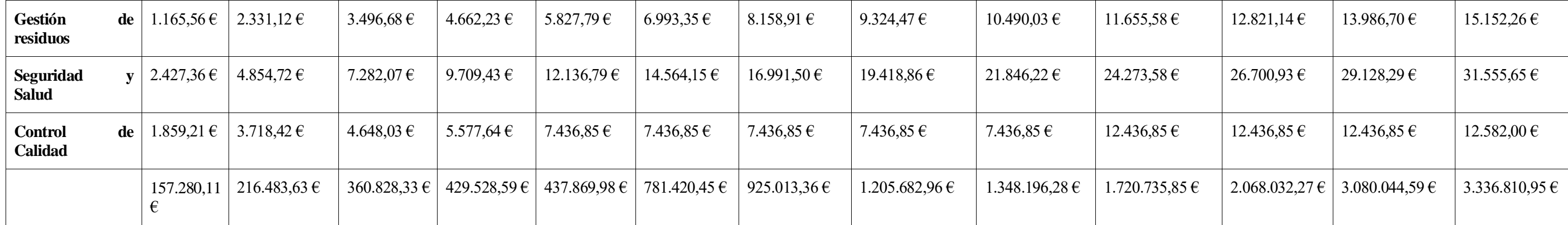

## **Valor Ganado acumulado mes a mes Escenario 2**

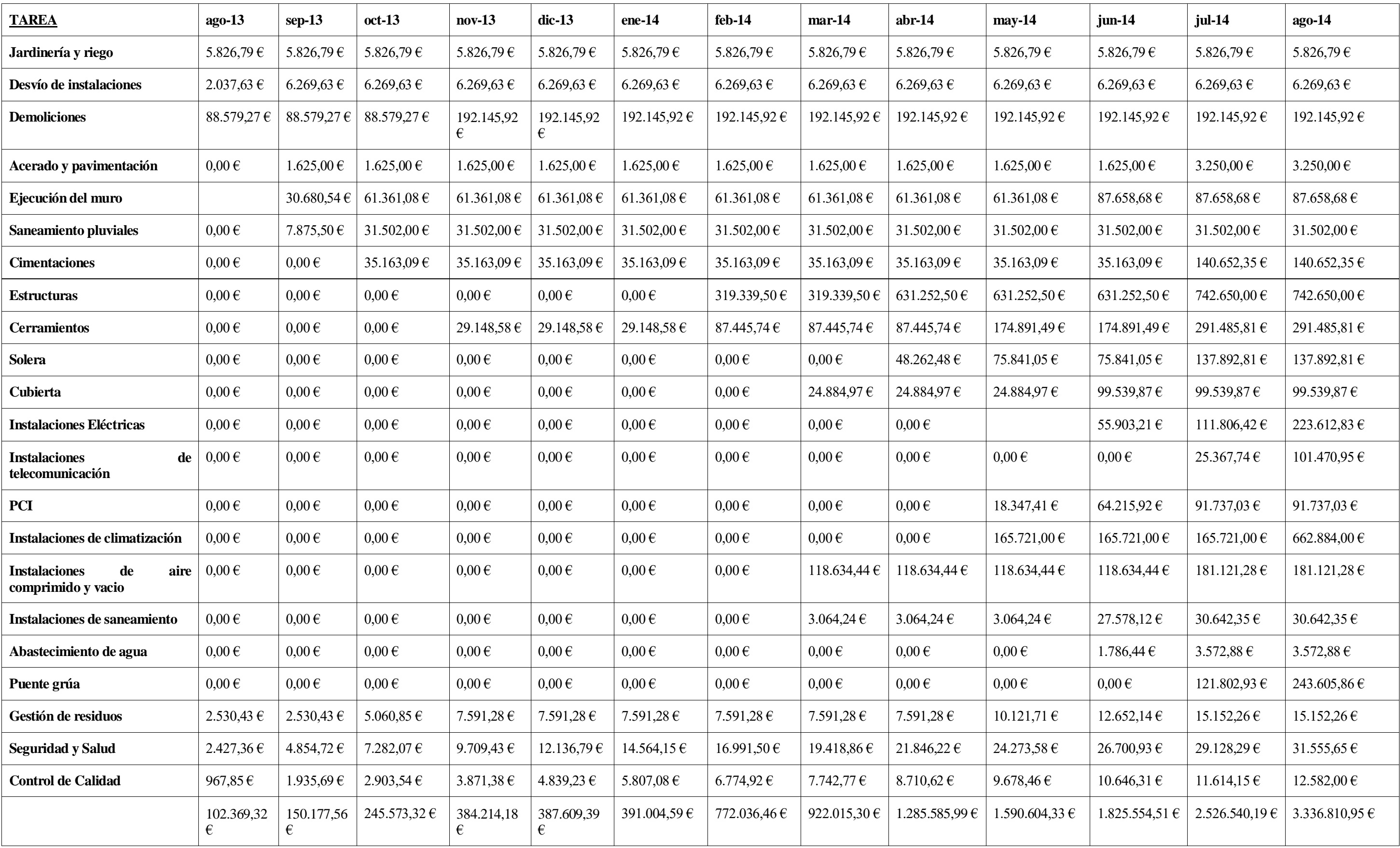

## **CV mes a mes Escenario 1**

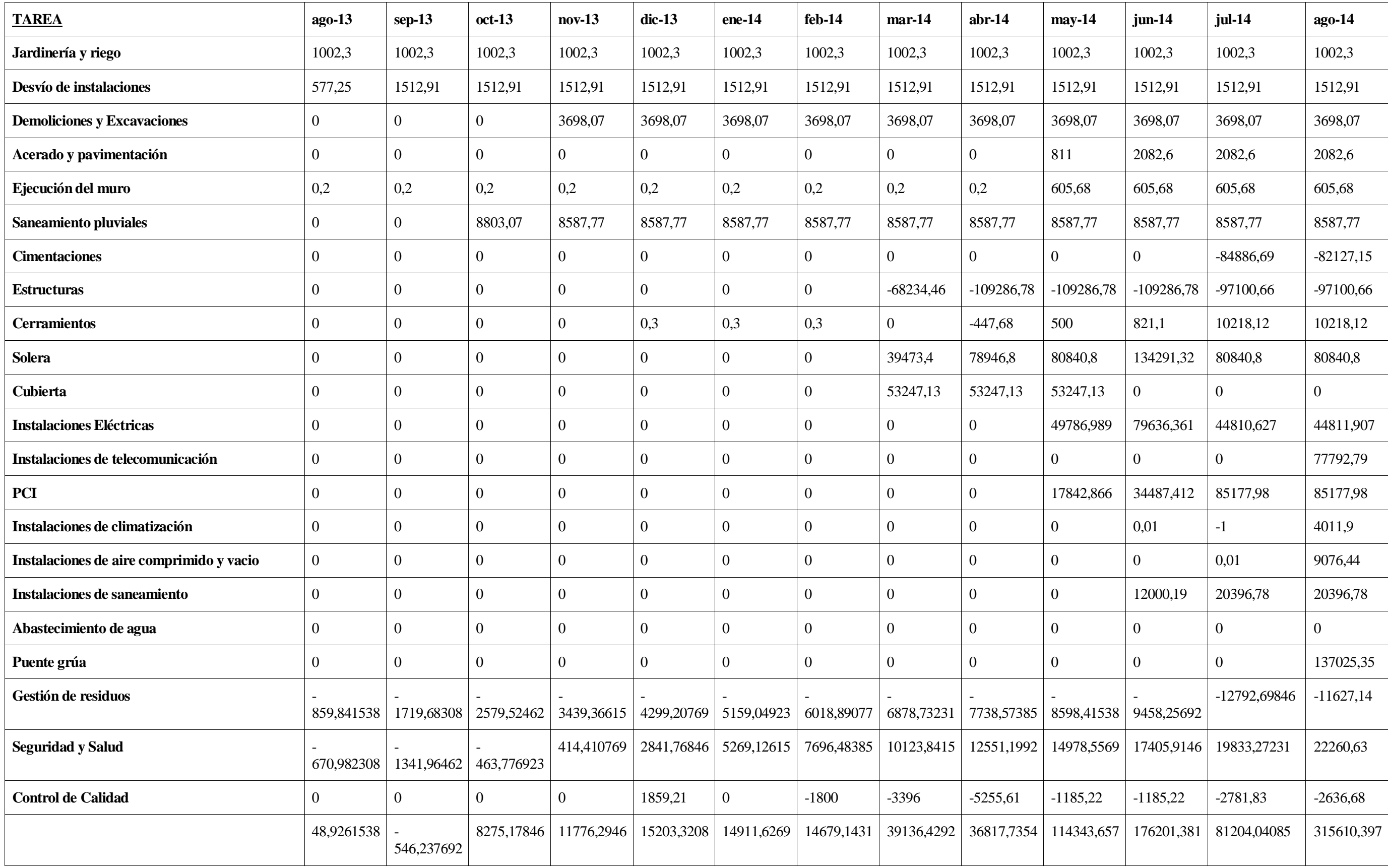

## **SV mes a mes Escenario 1**

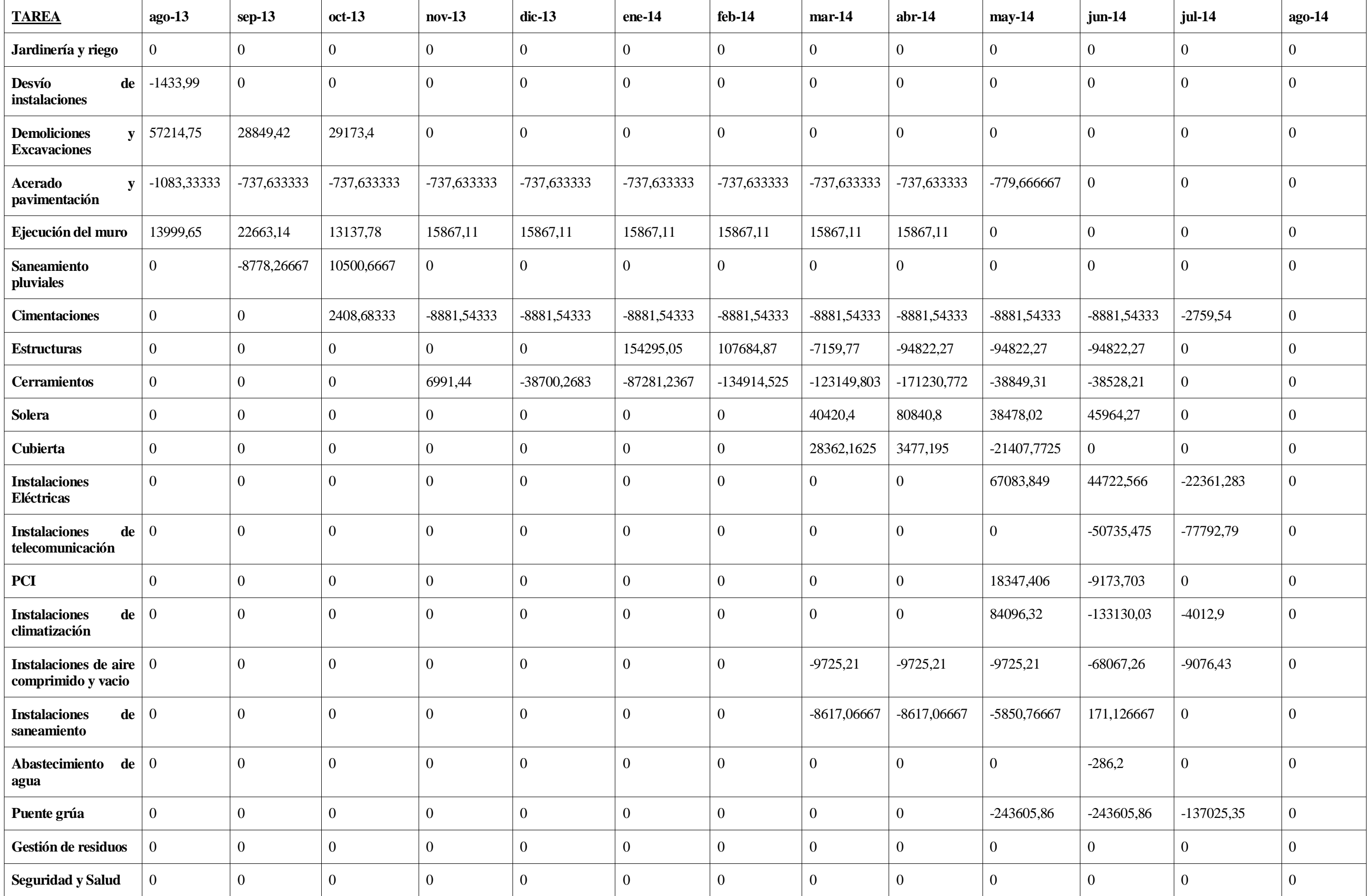

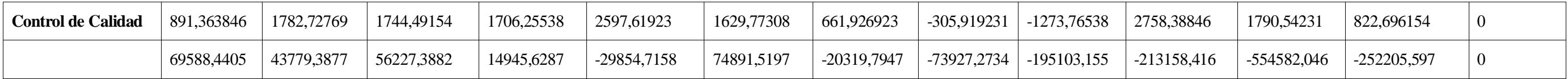

## **CPI mes a mes Escenario 1**

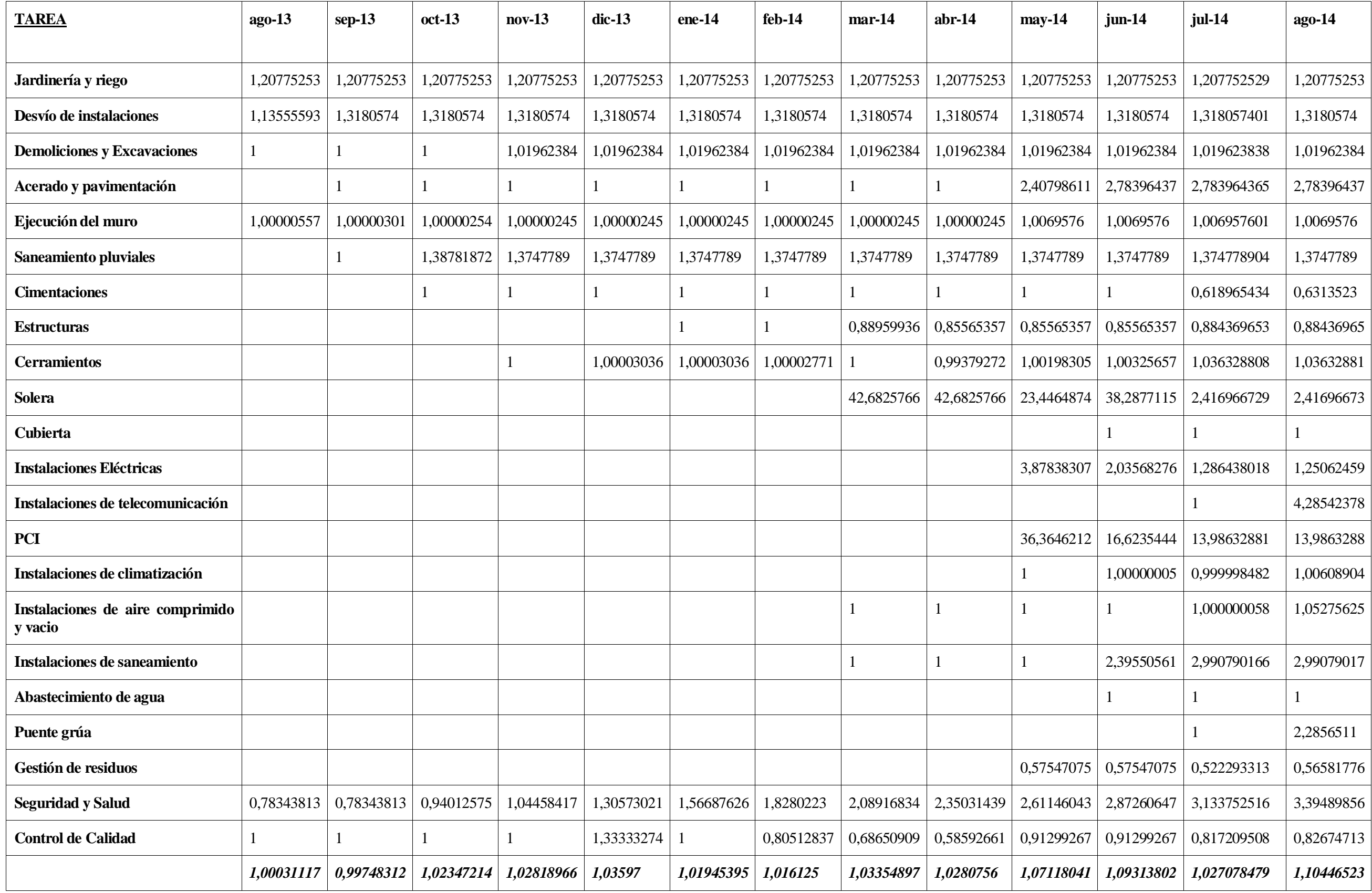

## **SPI mes a mes Escenario 1**

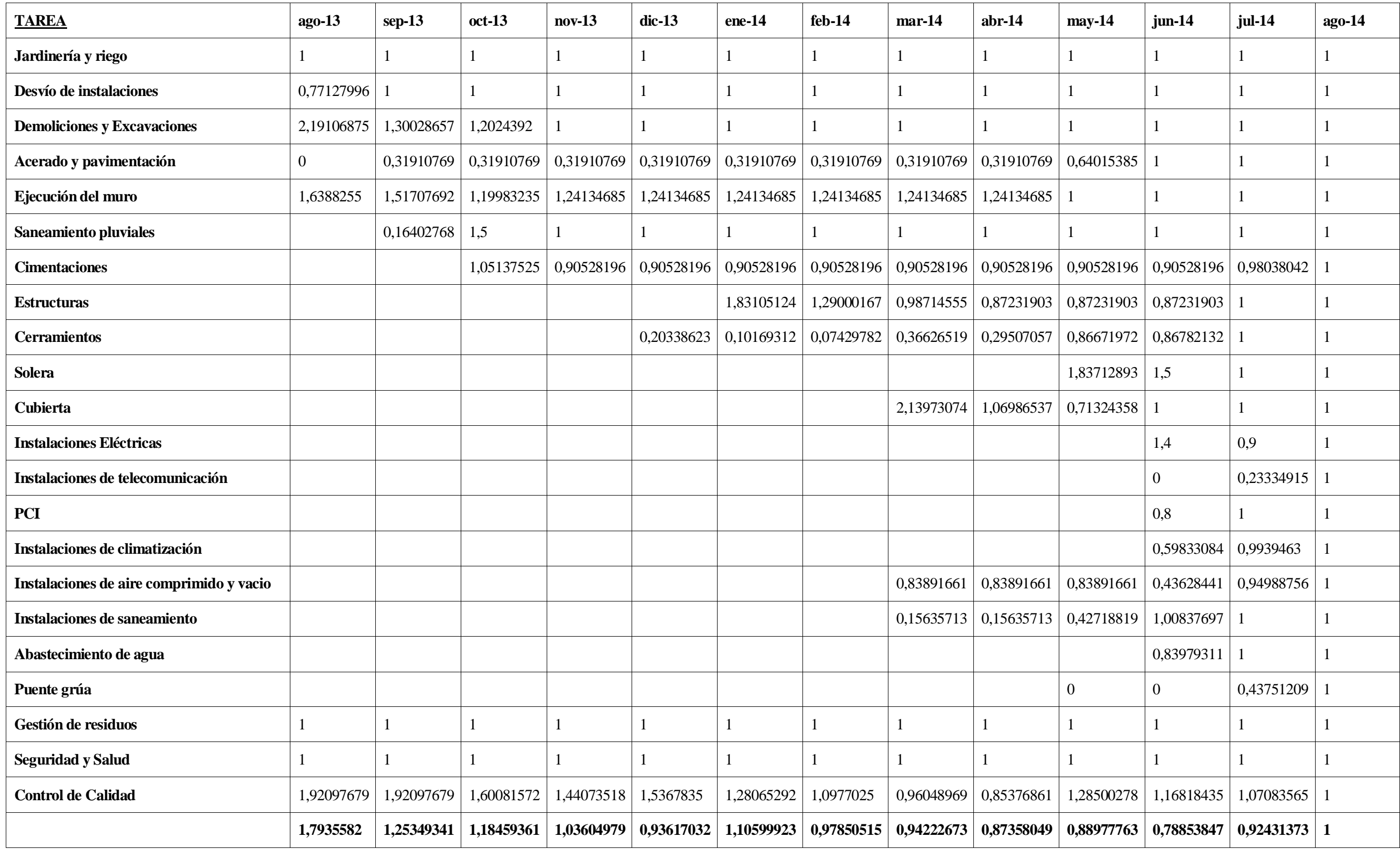

## **CV mes a mes Escenario 2**

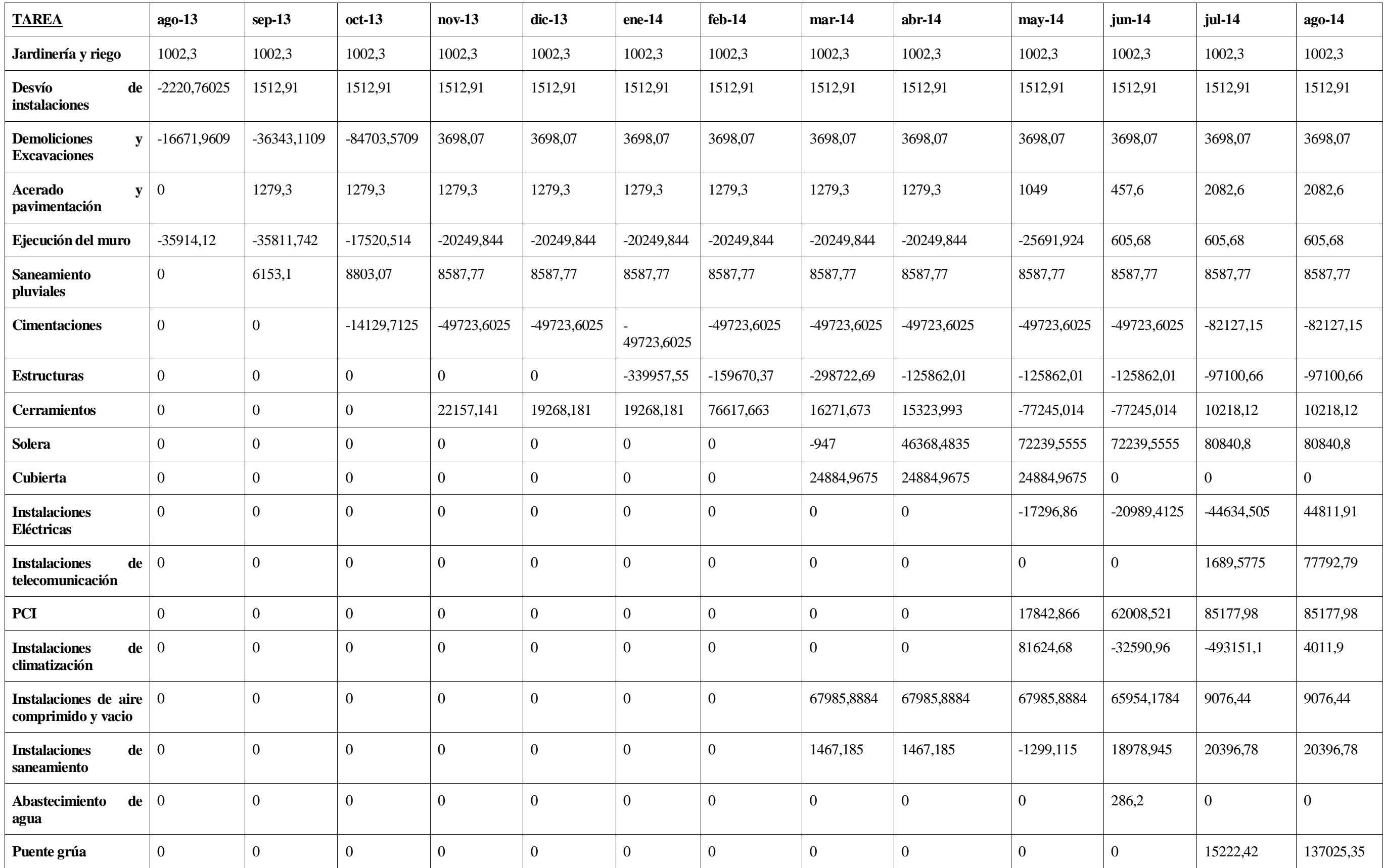

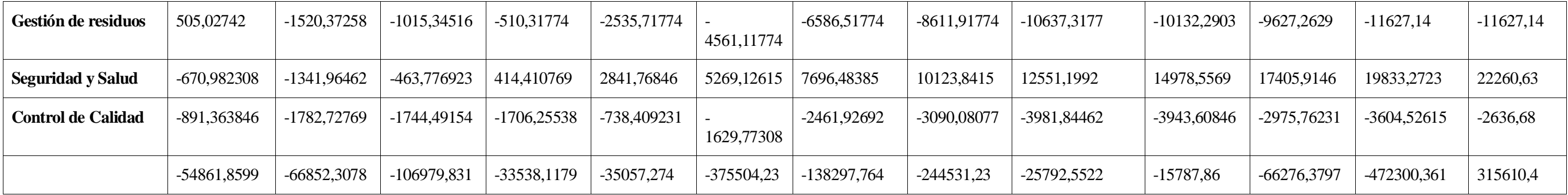

## **SV mes a mes Escenario 2**

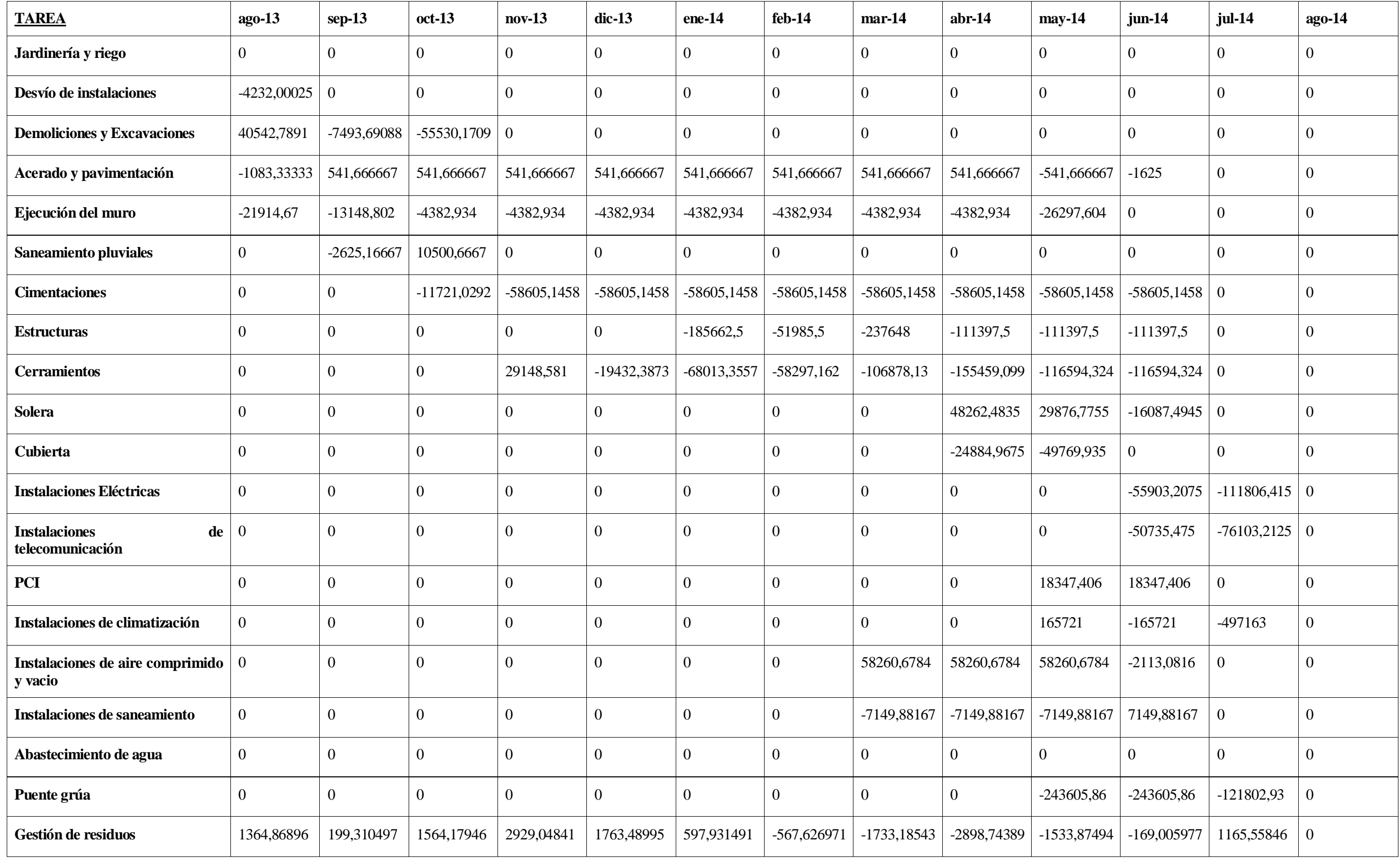

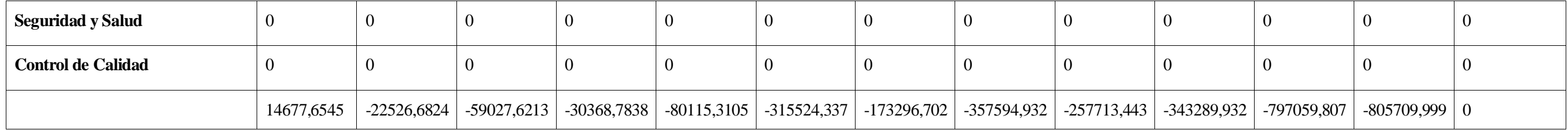

## **CPI mes a mes Escenario 2**

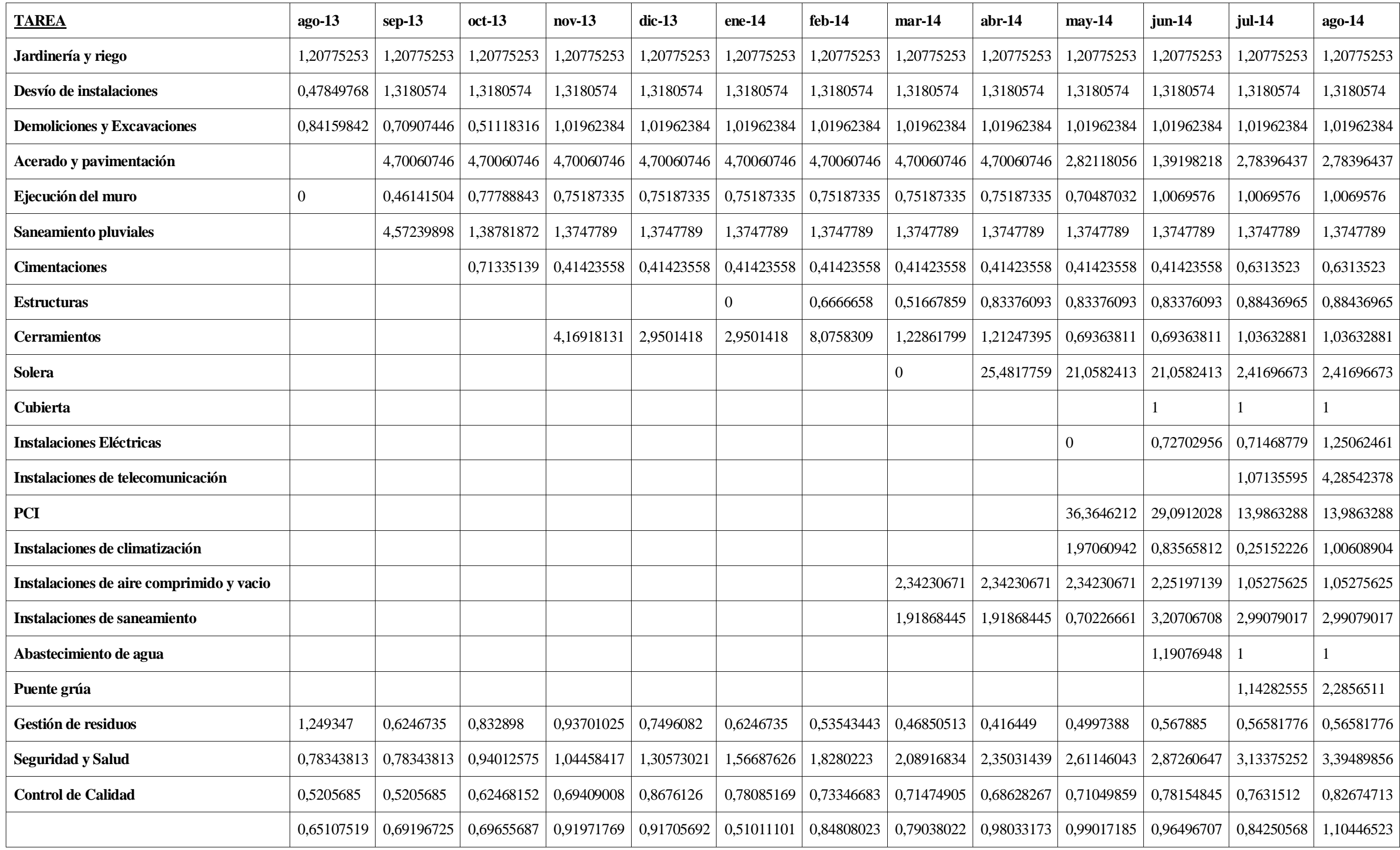

## **SPI mes a mes Escenario 2**

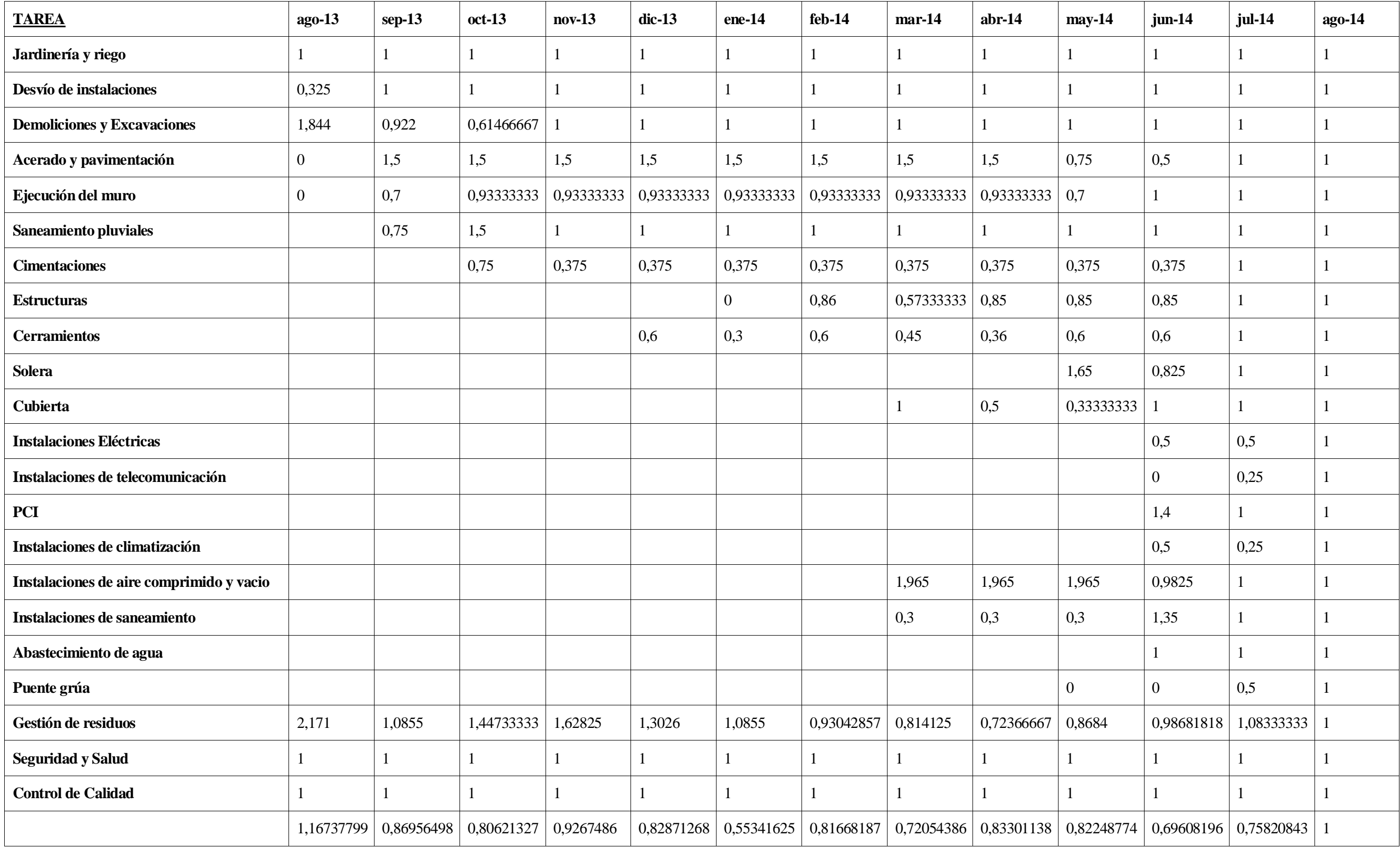